# **Vision industrielleLes outils de prétraitements**

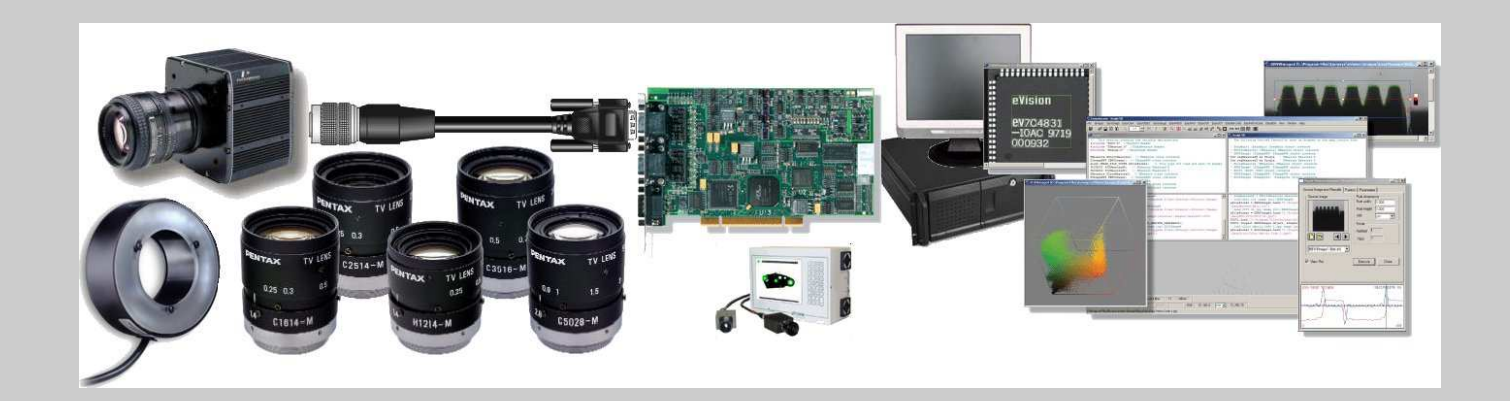

## **Plan du cours**

- •Introduction
- Les opérations ponctuelles
- Les opérations de voisinage
- Application à la correction d'éclairage

### **Mise en œuvre des outils de vision**

### Systèmes programmables

- -Programmation dans un langage informatique en utilisant des bibliothèques de fonctions.
- Nécessite la maîtrise d'un langage de développement mais permet de réaliser n'importe quelles fonctions.
- Systèmes configurables (ou paramétrables)
	- Configuration et paramétrage d'outils spécifiques à un traitement via un logiciel dédié.
	- Ne nécessite pas de connaissances très approfondies en informatique mais se limitent au seuls outils proposés.

# **L'image numérique**

### Rappel

- C'est une matrice de X×Y pixels (picture element) correspondant à l'échantillonnage et la quantification d'un signal acquis avec une caméra.
- Chaque pixel est associé <sup>à</sup> un niveau de gris (ou de couleur) n codé sur N bits (généralement 8 bits)
- Chaque pixel est localisé par ses coordonnées x et y dans un repère image (en haut à gauche par convention).

### **L'image numérique**

#### Exemple

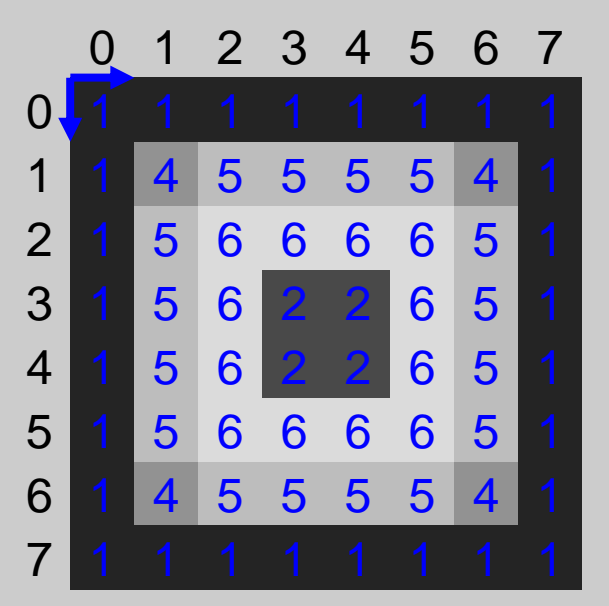

Image à niveaux de grisde taille 8*×*8codée sur 3 bits

## **L'histogramme**

## Définition

- C'est une représentation statistique de l'image. Il représente la densité de probabilité de voir apparaître dans l'image un pixel de niveau de gris *n*.

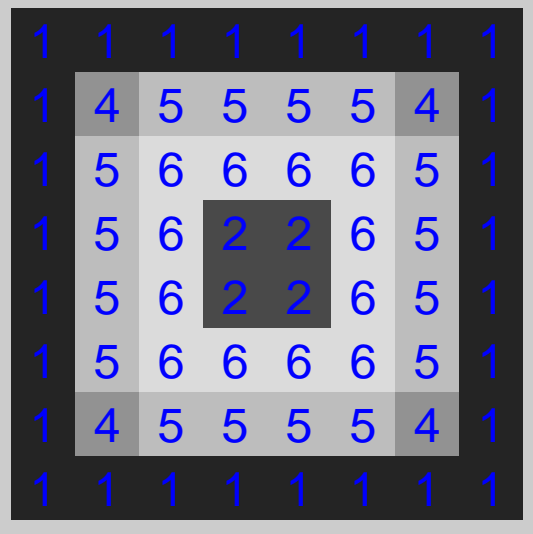

Image 3 bits

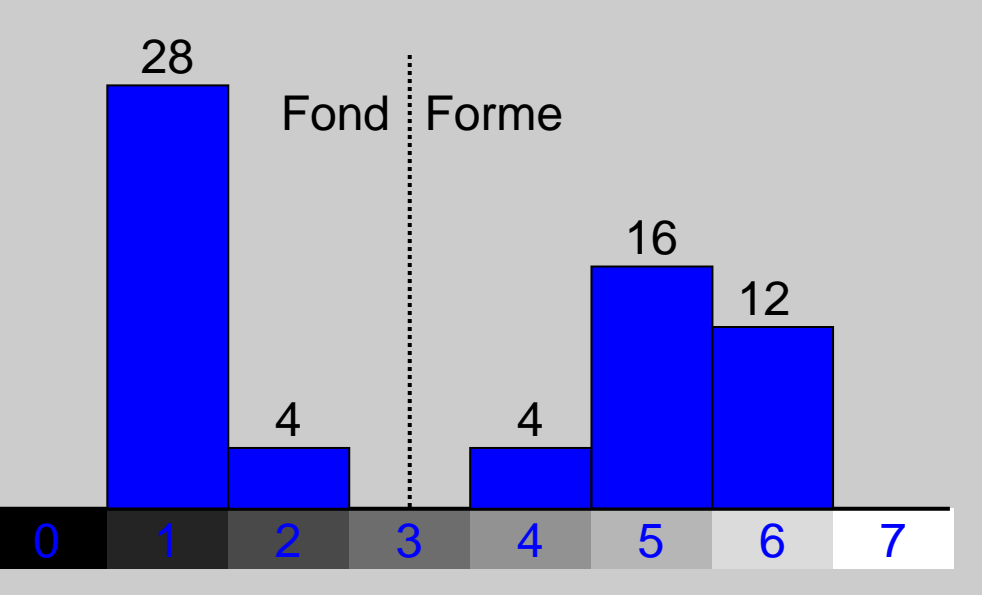

## **L'histogramme**

#### **Application**

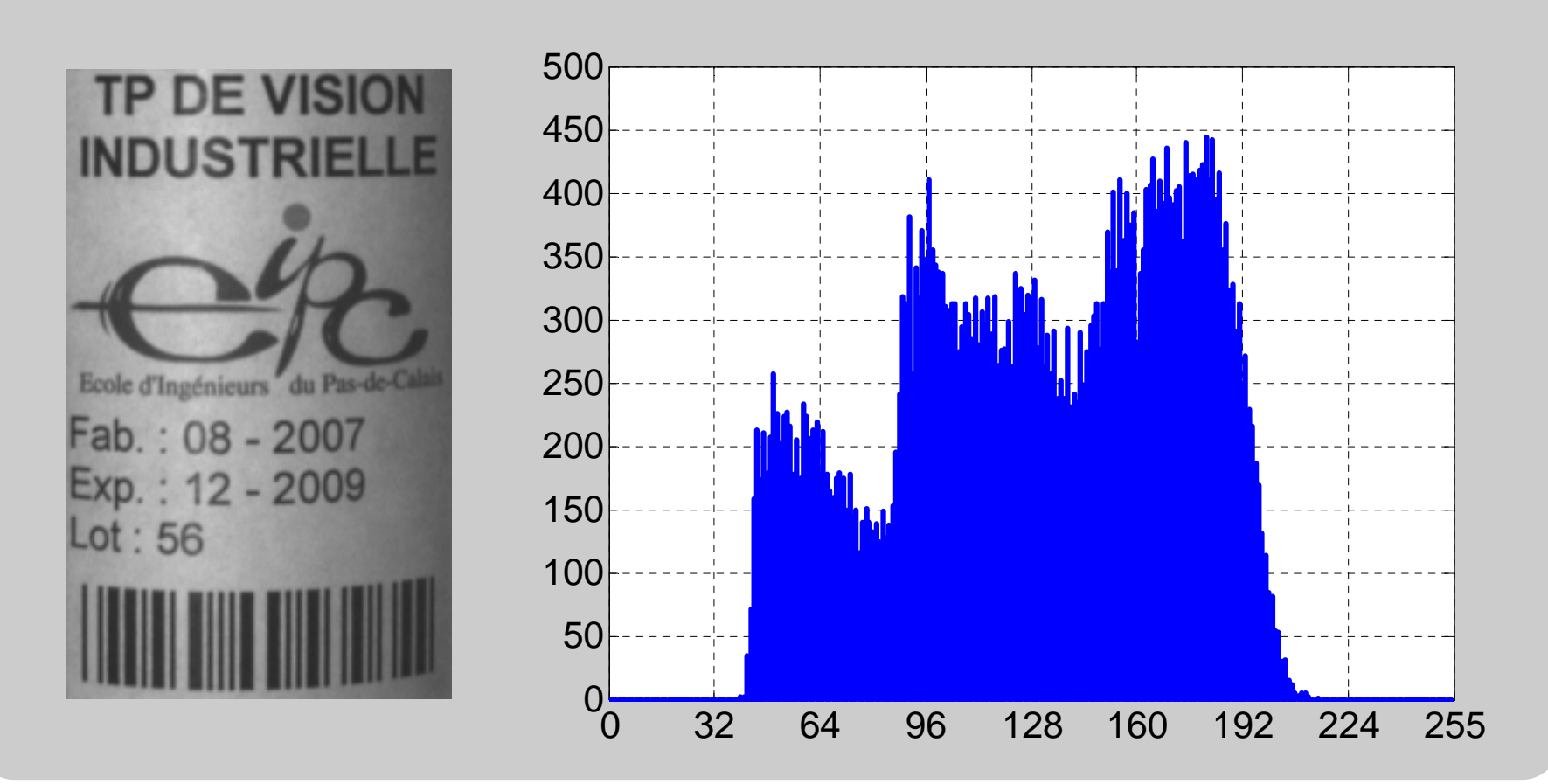

## **Les outils d'acquisition**

## **• Objectifs**

- -Paramétrer le matériel (choix caméra, temps d'intégration, temps de cycle, …)
- Configurer les entrées / sorties (trigger, encodeur, stroboscope, …)
- Définir des LUT (opérations ponctuelles)
- Choisir une image de référence
- Définir une zone (ou région) d'intérêt (ROI)

## **Les outils de prétraitements**

## •Objectifs

- **Restaurer** et **améliorer** l'image (atténuer le bruit, corriger la mise au point, corriger la distorsion, corriger les défauts d'éclairage, …)
- Mettre en évidence les zones d'intérêt afin de préparer à l'analyse (extraire des régions ou des contours, déterminer les propriétés fréquentielles de l'image, …)
- -Appliquer des transformations géométriques
- Les opérateurs peuvent être **ponctuels** comme les transformations d'histogramme ou tenir compte du **voisinage**.

### **Les transformations d'histogramme**

- Les **opérations ponctuelles** transforment les niveaux de gris des pixels de l'image.
- Elles correspondent à une LUT ou à une transformation sur l'histogramme.
	- le recadrage dynamique,
	- l'égalisation et la spécification d'histogramme,
	- la correction gamma,
	- l'addition et la soustraction,
	- **La multiplication (ou la division)**
	- la binarisation et le seuillage,
	- l'inversion vidéo…

## **Recadrage dynamique**

## Objectif

- Cette transformation a pour but d'augmenter la dynamique de l'histogramme afin d'améliorer le contraste dans l'image. $\Omega$ 0

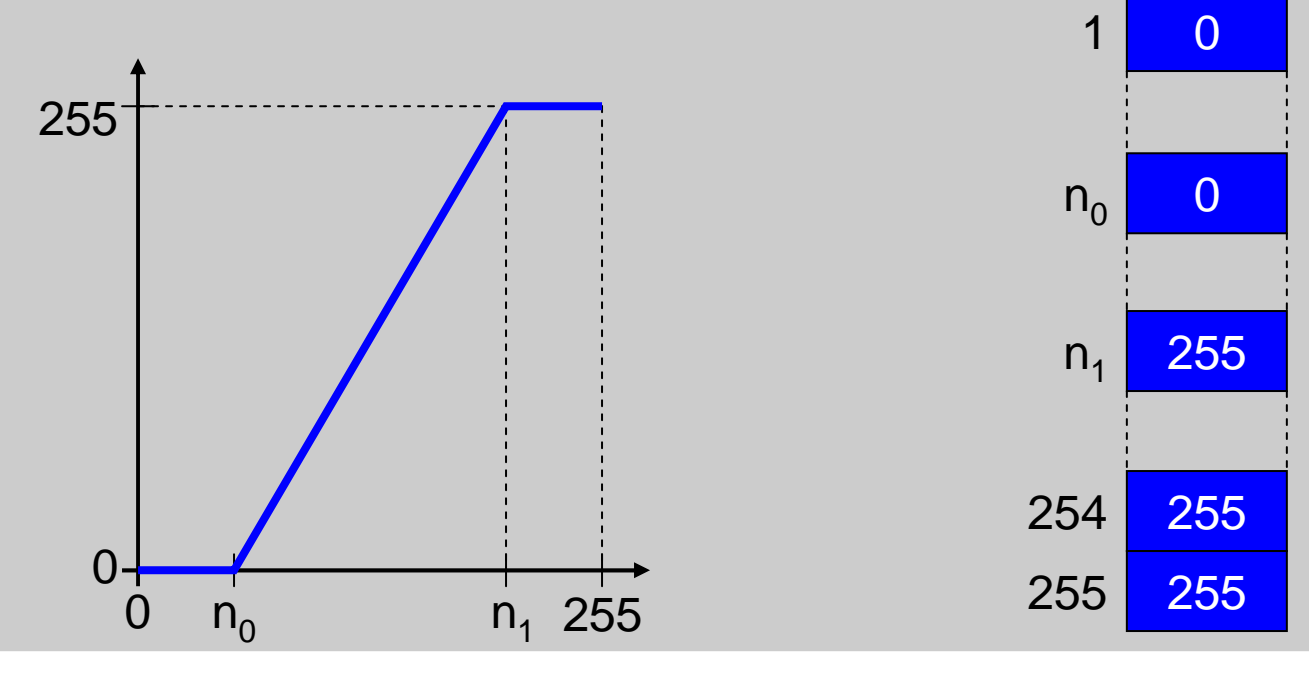

Cours de Vision Industrielle – Nicolas Vandenbroucke

## **Recadrage dynamique**

#### **Application**

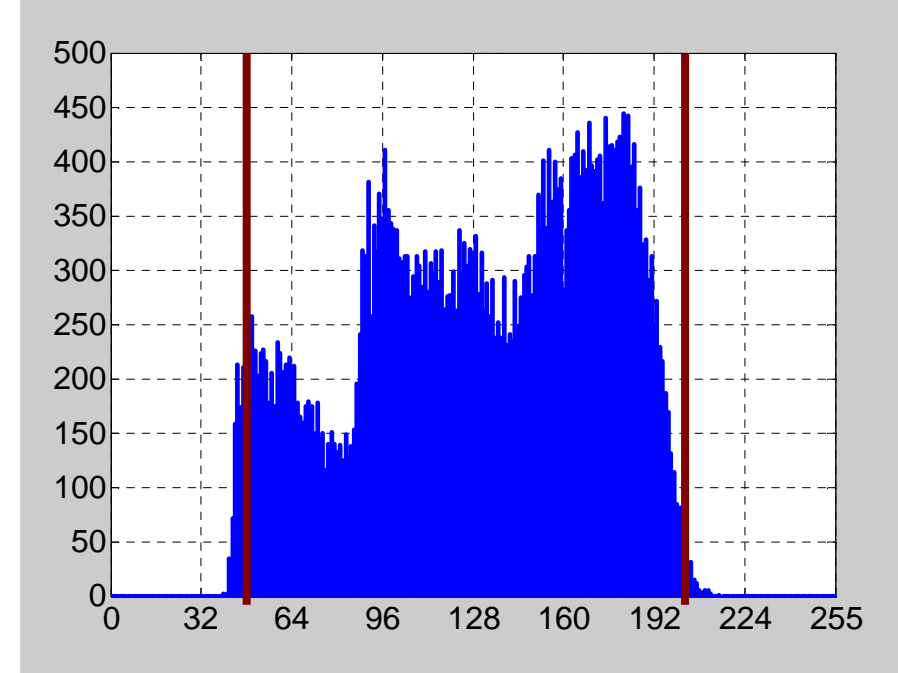

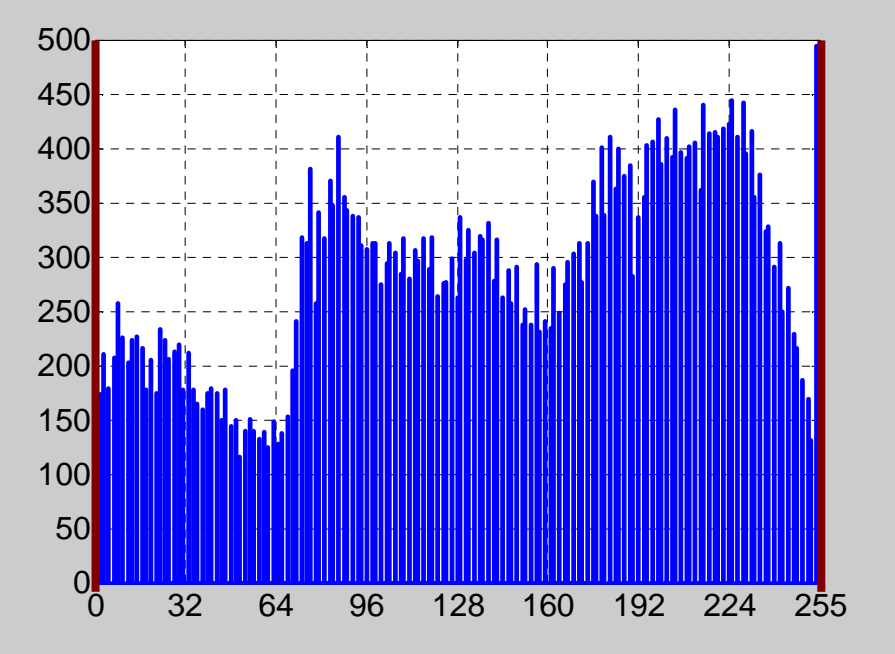

**Opérations ponctuelles Opérations de voisinage <b>Correction d'éclairage** 

### **Recadrage dynamique**

### • Application

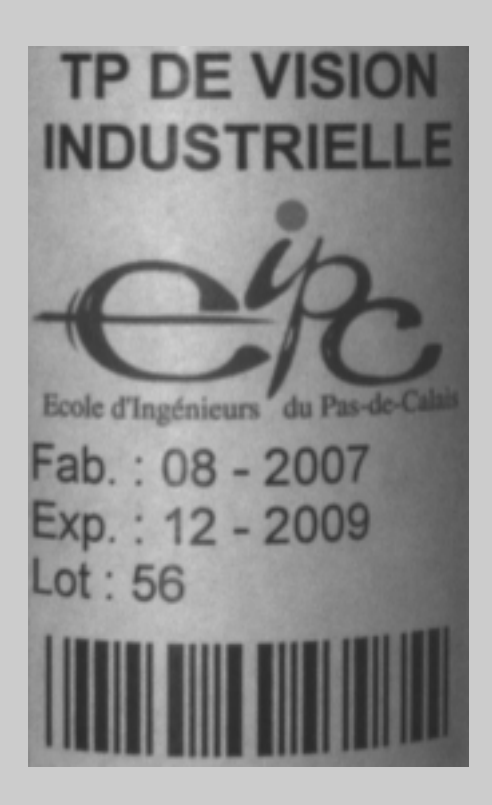

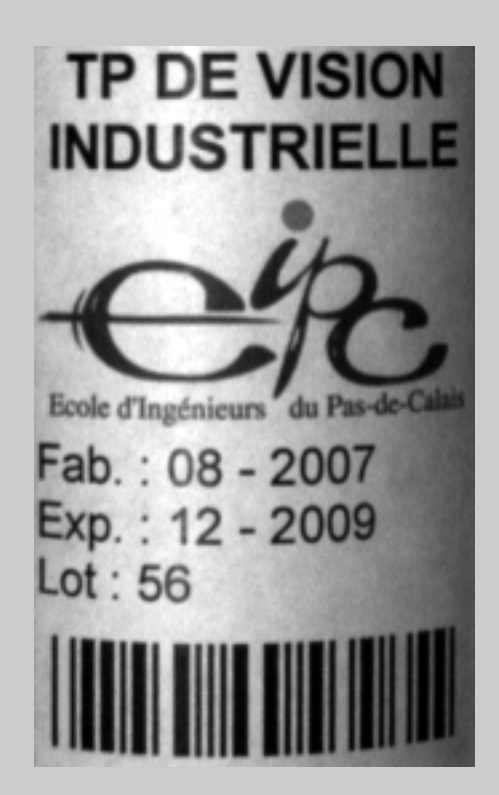

### Objectif

- Cette opération à pour but de séparer en deux classes les pixels de l'image à l'aide d'un seuil. Lorsque plusieurs seuils sont utilisés, plusieurs classes de pixels sont créées et on parle de seuillage.

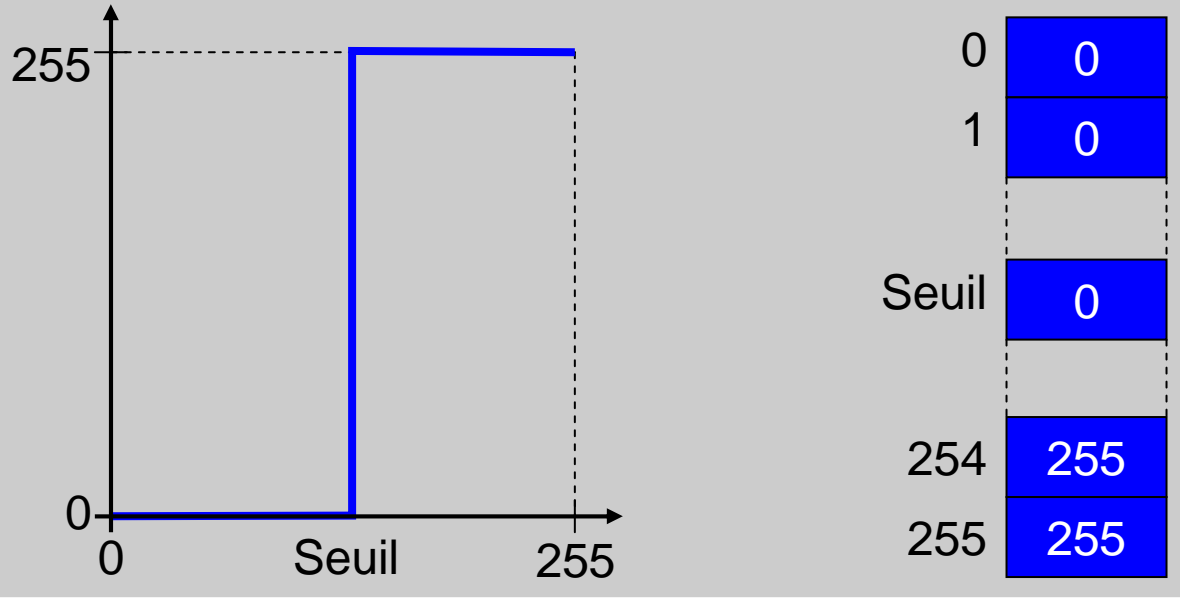

Cours de Vision Industrielle – Nicolas Vandenbroucke

#### **Application**

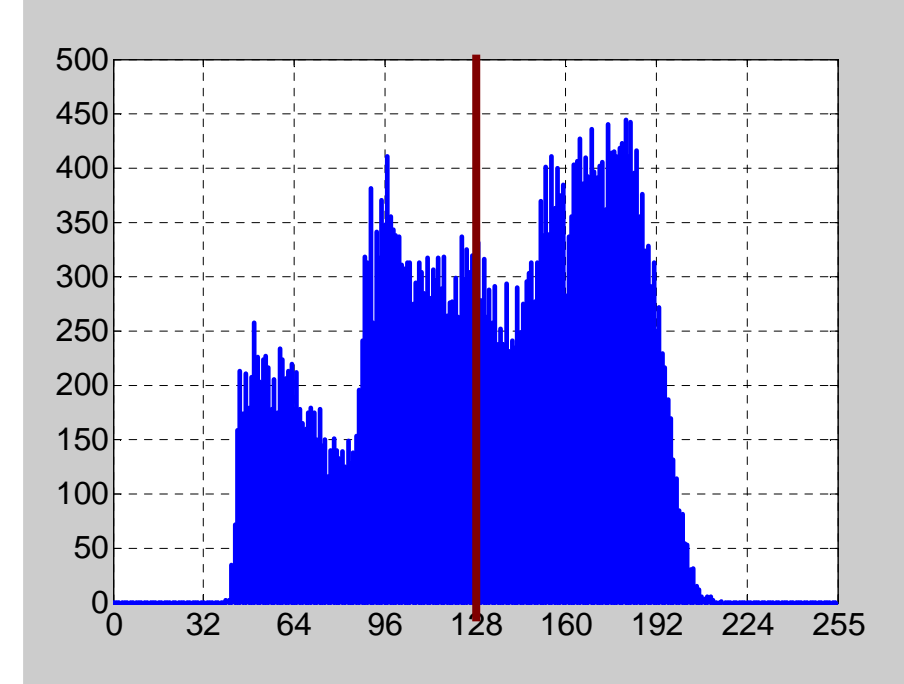

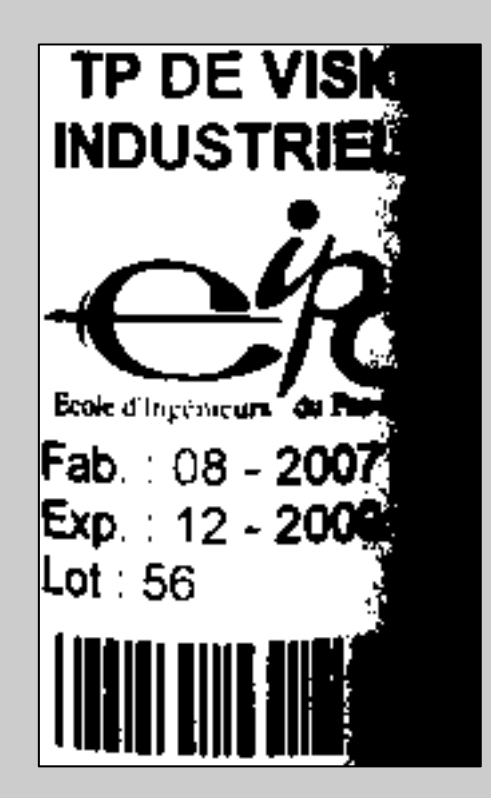

#### **Influence du seuil**

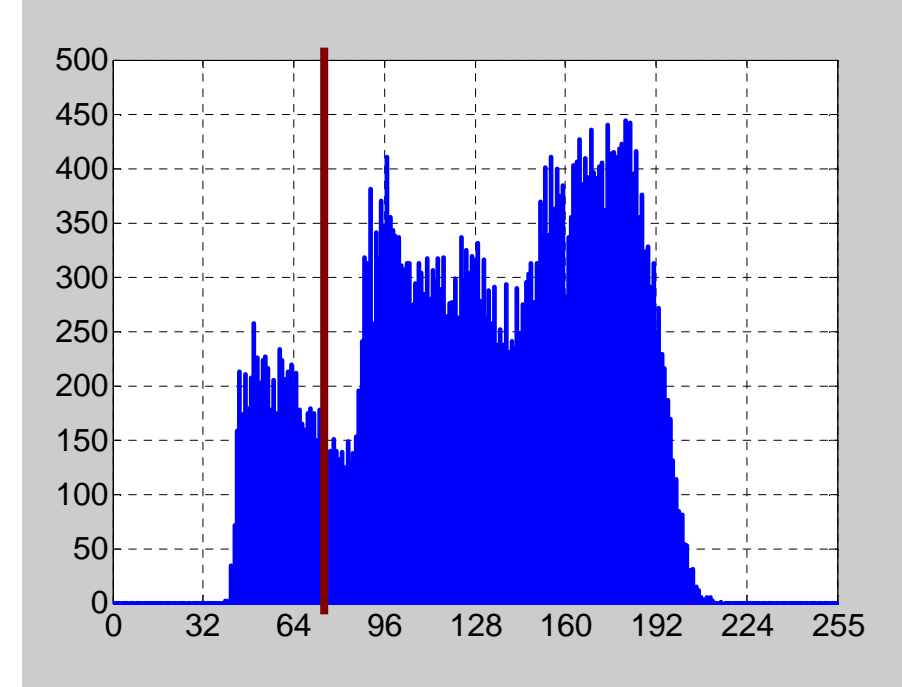

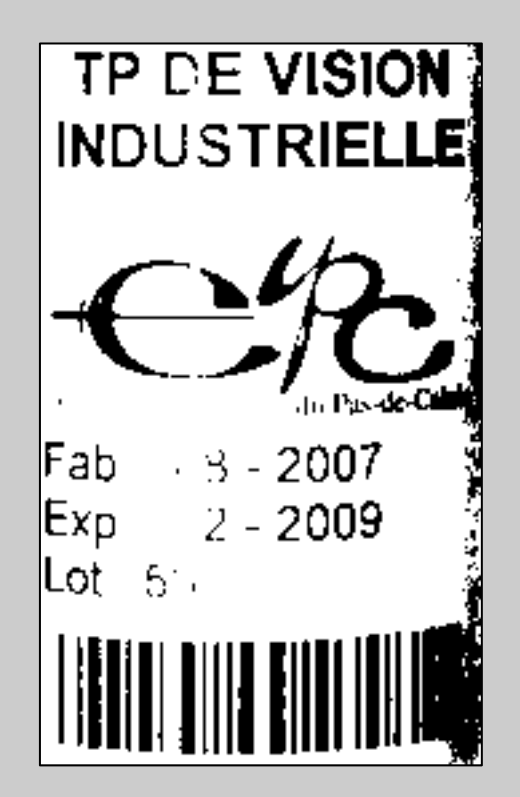

#### **Influence du seuil**

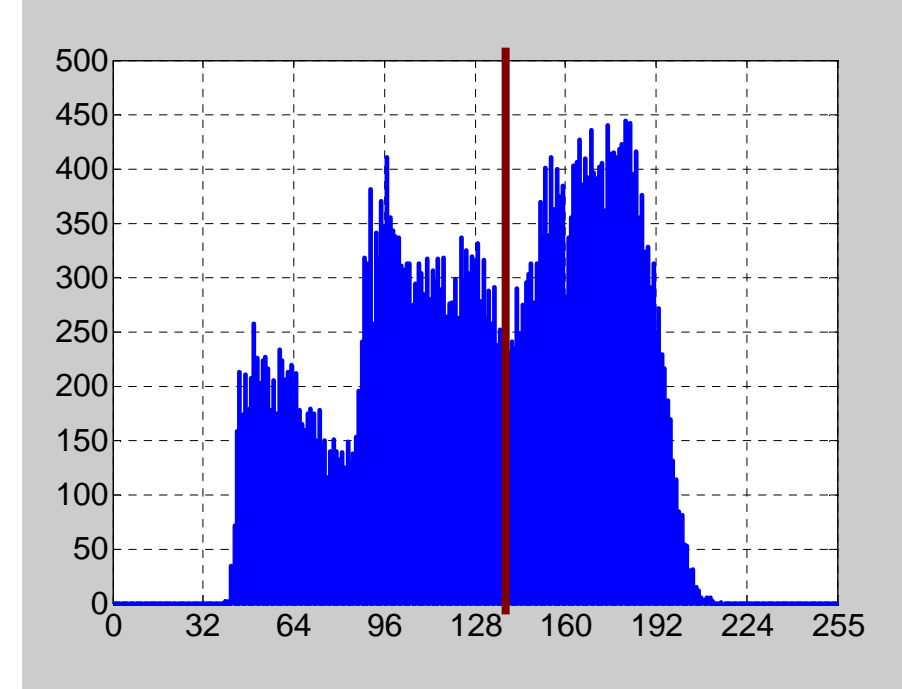

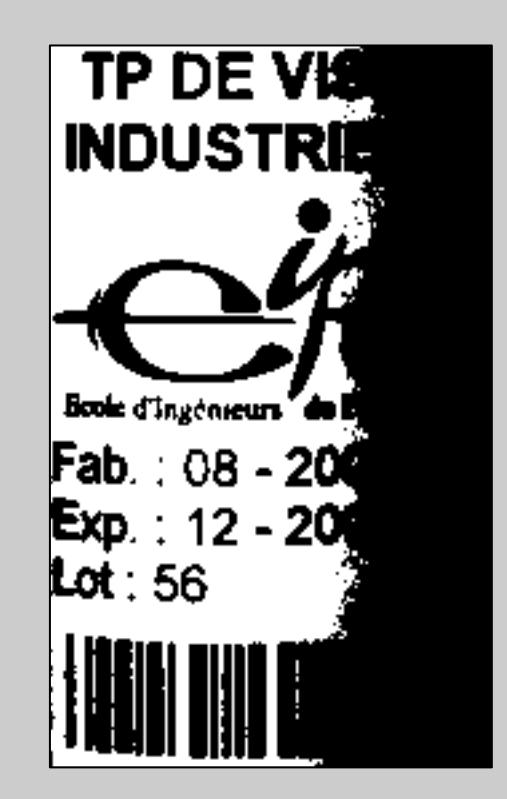

# **Égalisation d'histogramme**

# Objectif

- Cette transformation consiste à rendre l'histogramme le plus « plat » possible à l'aide d'une fonction de transfert spécifique qui est généralement **l'histogramme cumulé**. L'objectif est de renforcer le contraste mais de façon plus locale.

### **Spécification d'histogramme**

## Objectif

- Cette transformation consiste à faire ressembler l'histogramme à une fonction précise (généralement l'histogramme d'une image de référence). L'objectif est que l'image reste invariante aux conditions d'éclairage et d'observation

## **Gain et offset**

#### Gain

 - Ces opérations permettent d'amplifier (**multiplication**) ou d'atténuer (**division**) la luminosité globale de l'image

## Offset (décalage )

- Ces opérations permettent d'augmenter (**addition**) ou de diminuer (**soustraction**) la luminosité globale de l'image

Ces opérateurs peuvent être utilisés entre deux images

- Une image à traiter
- · Une image de référence

#### **Balance des blancs**

- C'est l'opération qui permet d'ajuster les gains etles offsets sur les signaux fournis par une caméra de telle sorte que :
	- Un noir de référence engendre des niveaux de gris (ou de couleur) minimales par réglage de l'**offset**
	- Un blanc de référence engendre des niveaux de gris (ou de couleur) maximales par réglage du **gain**
- La balance des blancs peut être effectuée automatiquement en utilisant des mires de référence

## **Autres opérations**

#### Correction gamma

- C'est une loi non linéaire qui a pour but de corriger la non-linéarité des tubes cathodiques et d'obtenir uneimage plus proche de la perception humaine

#### **Inversion vidéo**

- C'est une opération qui permet d'obtenir le négatif d'une image en inversant (au sens logique) les valeurs des niveaux de gris des pixels d'une image

## **Les différents types de filtrage**

- Les opérations de **filtrage linéaire** sont basées sur la convolution.
- Le **filtrage médian** utilise un filtre d'ordre non linéaire.
- Le **filtrage morphologique** modifie les formes dans l'image à l'aide d'éléments structurants.

#### Définition

- C'est le produit de convolution discret à 2 dimensions entre une image I et une fonction représenté par un noyau (ou masque) de convolution N. Le résultat est une image J définie par :

$$
J(p,q)=\sum_i\sum_j N(p-i,q-j)I(i,j)
$$

-Parcours du noyau de convolution sur toute l'image

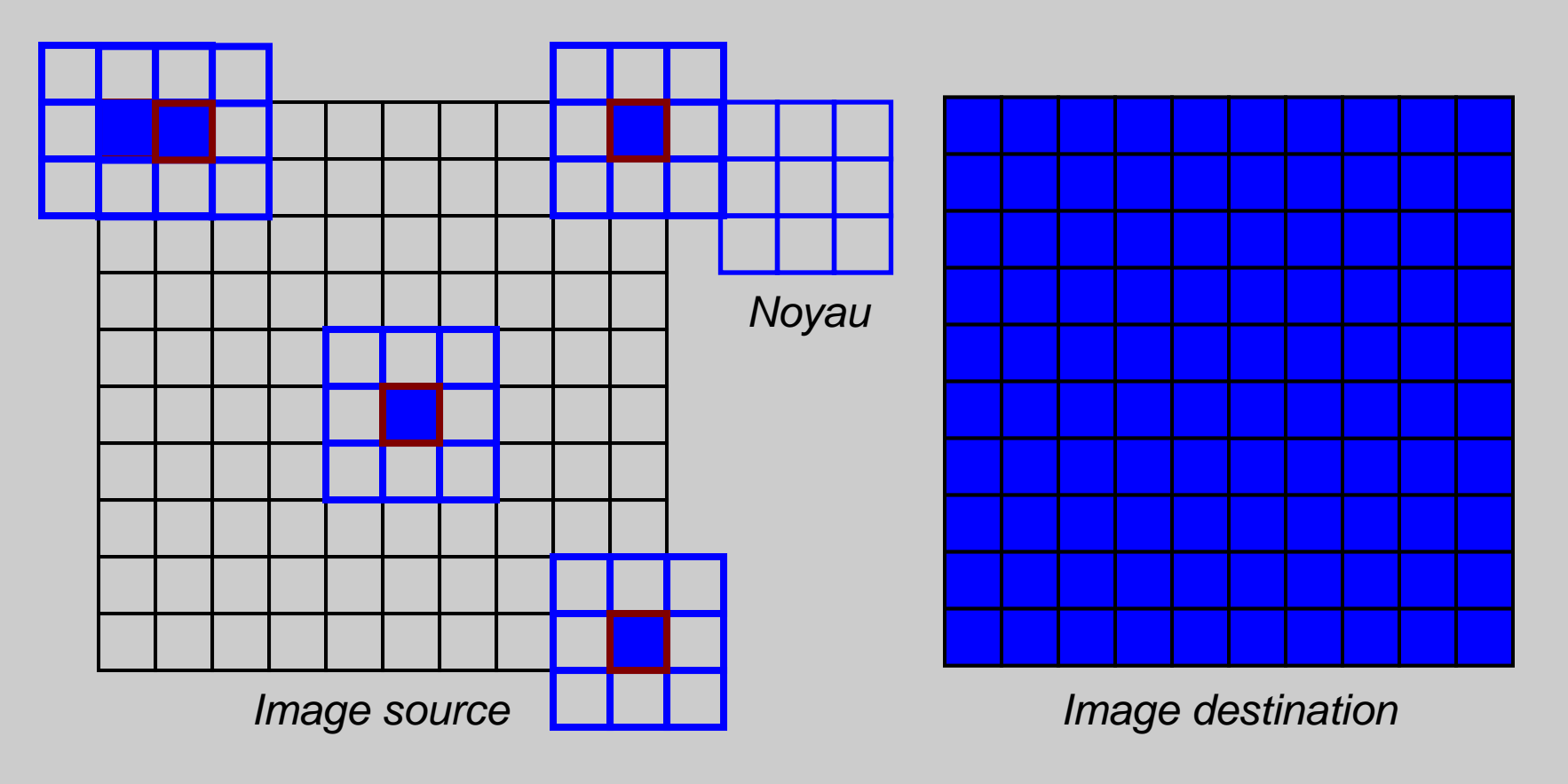

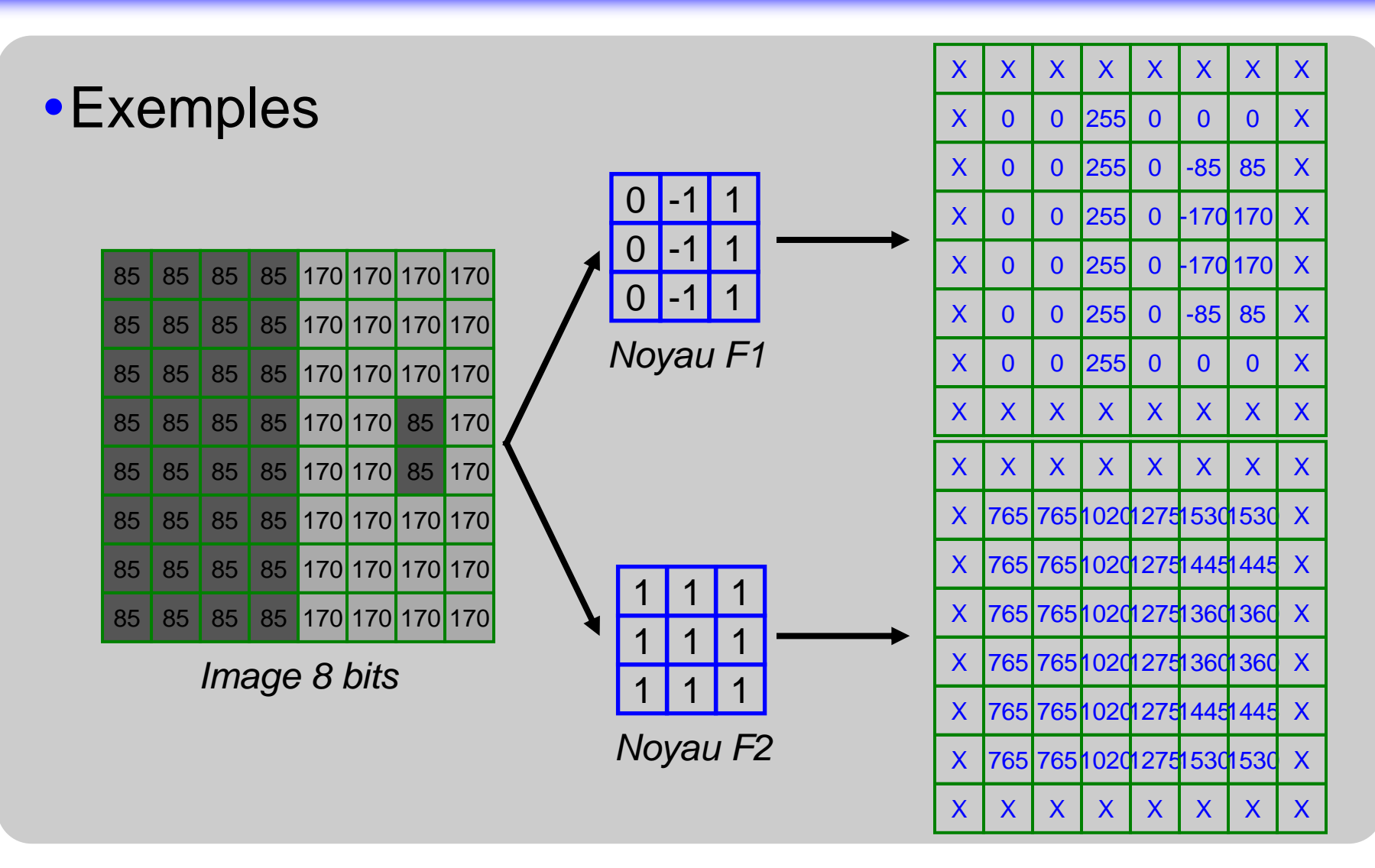

#### • Notion de filtre passe-bas

- Il est utilisé pour atténuer les valeurs de pixels aberrantes. Il filtre les hautes fréquences spatiales (variations rapides des niveaux de gris) comme les contours et le bruit.
- Il correspond à l'estimation d'une moyenne (pondérée ou non) dans le voisinage de chaque pixel. On parlealors de lissage ou de moyennage.
- Il existe différents noyaux :
	- Uniforme
	- ◆ Gaussien

 $\bullet$  ...

 **<sup>=</sup>**

## **Le filtrage linéaire**

#### -Exemples

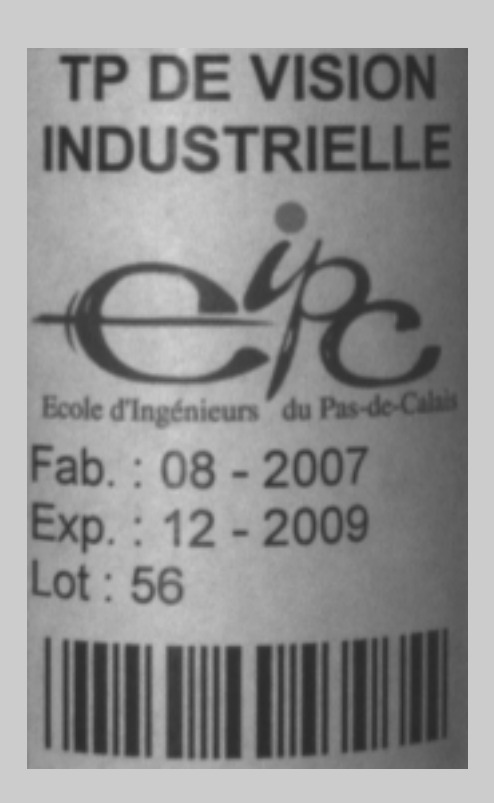

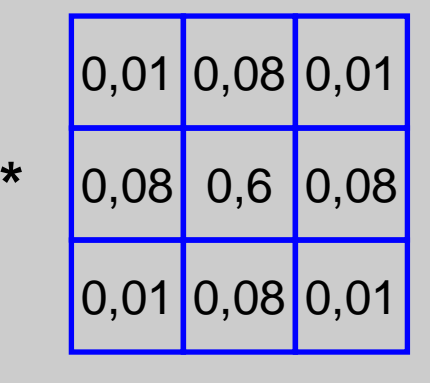

Noyau gaussien

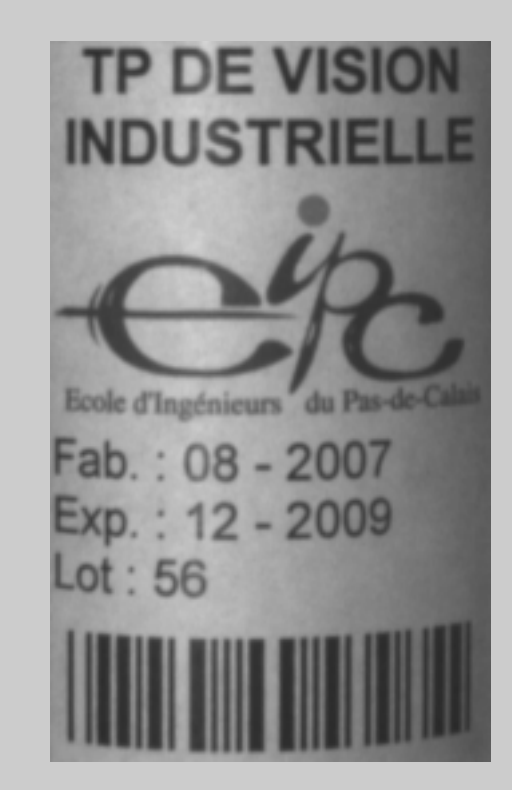

 **<sup>=</sup>**

# **Le filtrage linéaire**

#### -Exemples

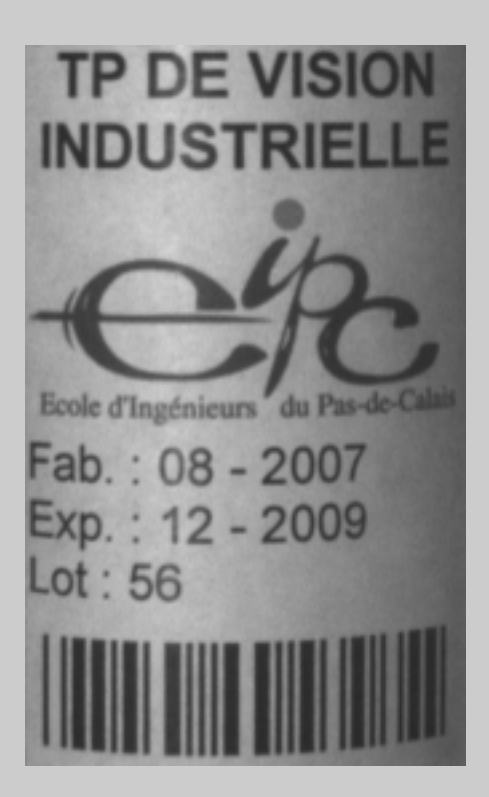

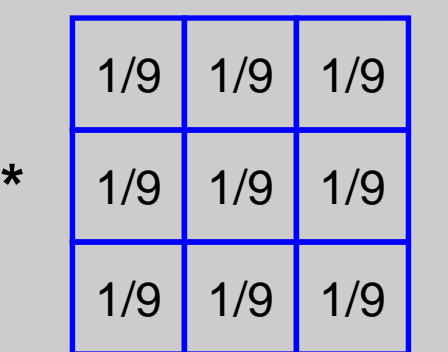

Noyau uniforme (3 *×* 3)

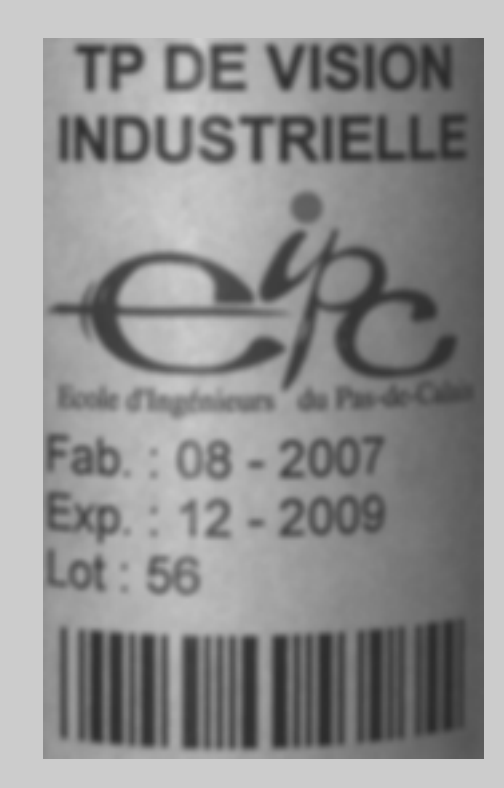

#### -Exemples

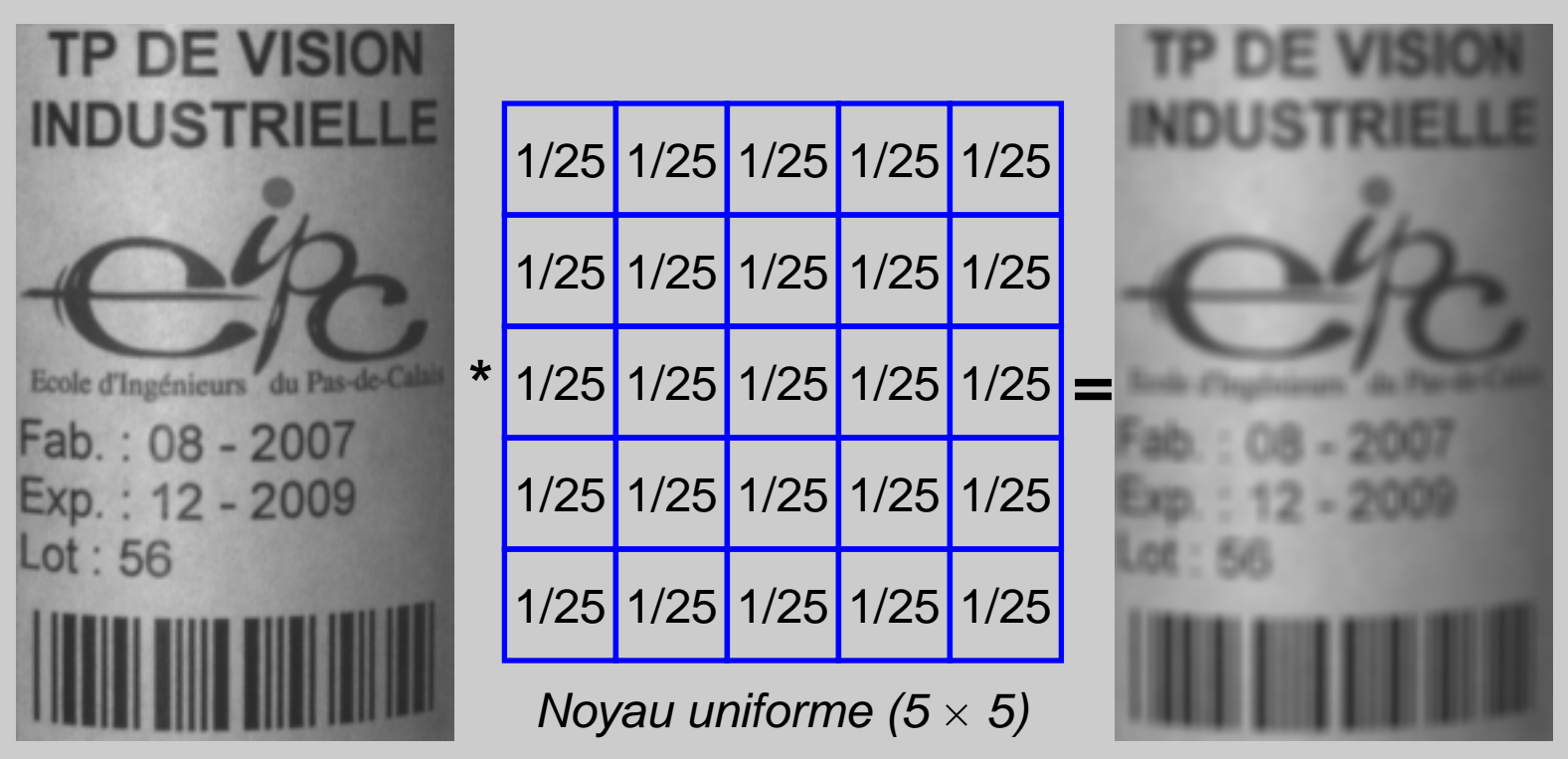

#### • Notion de filtre passe-haut

- Ils sont utilisés pour mettre en évidence les variations dans l'image. Ils filtrent les basses-fréquences spatiales (variations lentes des niveaux de gris) comme les régions homogènes.
- Ils correspondent à l'approximation de dérivées premières ou secondes

- Il existe différents types de noyau :

- Les gradient horizontaux ou verticaux qui sont des estimations de la dérivée première (le gradient dans un direction donnée)
- Les filtres de Sobel, Prewitt ou Roberts qui correspondent à des lissages des approximations de dérivées premières
- Les filtres Laplacien qui sont des estimations de dérivées secondes
- Les filtres doivent être combinés dans différentes directions

#### -Exemples

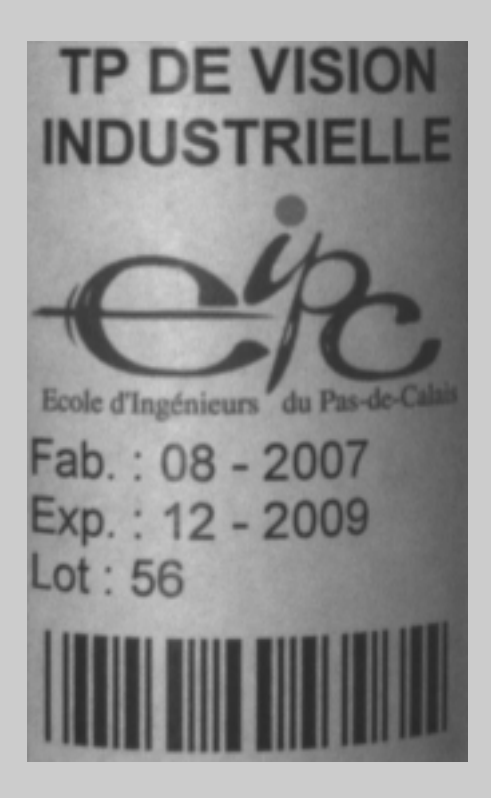

-11**\* <sup>=</sup>**

Gradient horizontal

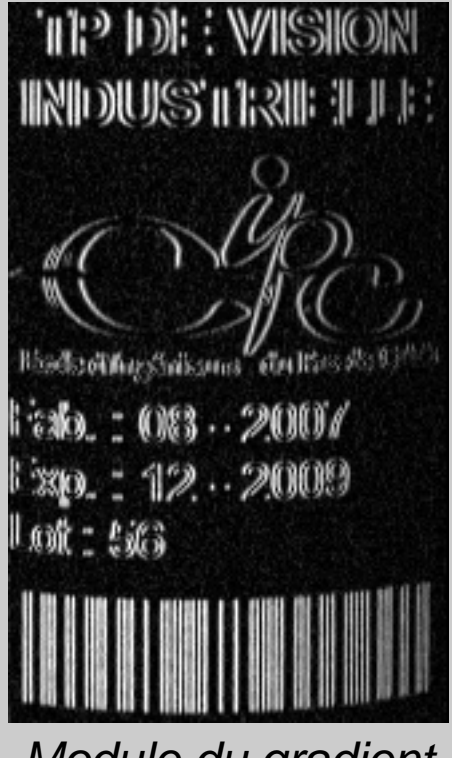

Module du gradient

 **<sup>=</sup>**

# **Le filtrage linéaire**

#### -Exemples

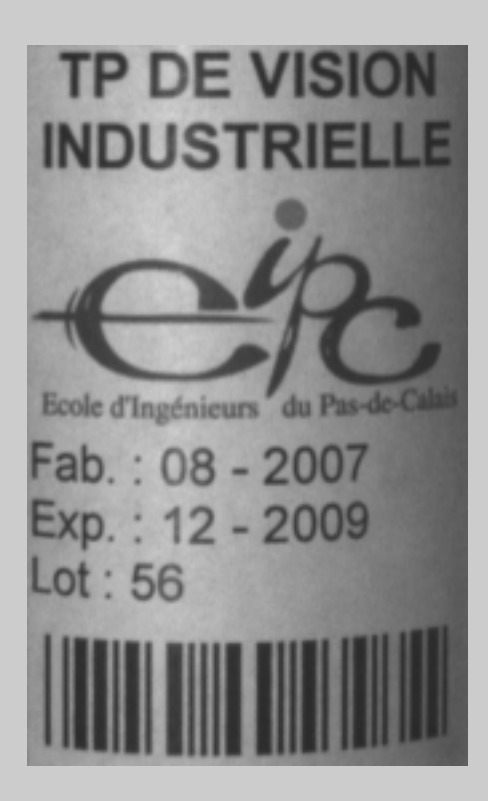

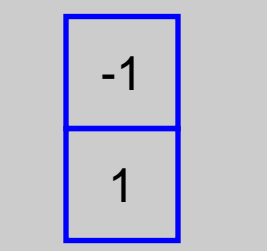

**\***

Gradient vertical

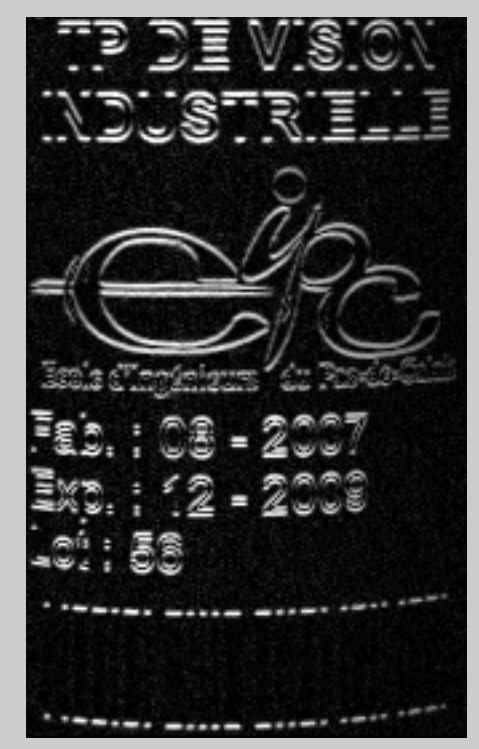

Module du gradient

**\***

**\***

# **Le filtrage linéaire**

#### -Exemples

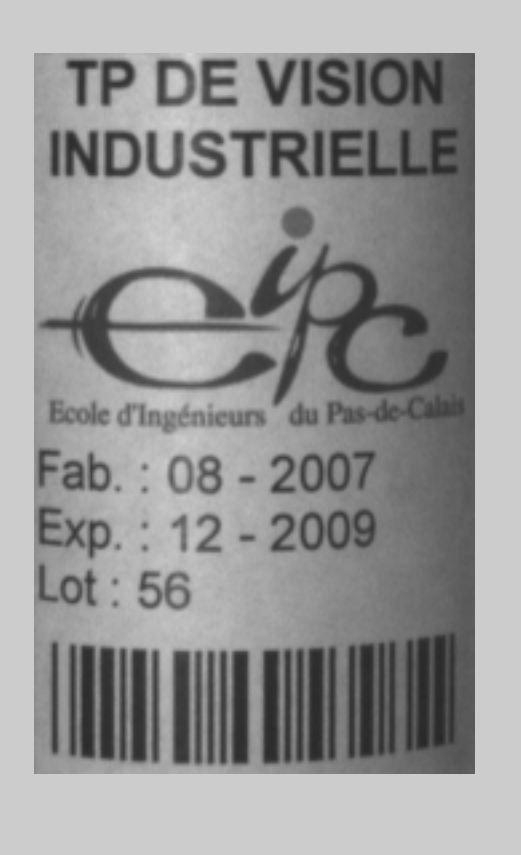

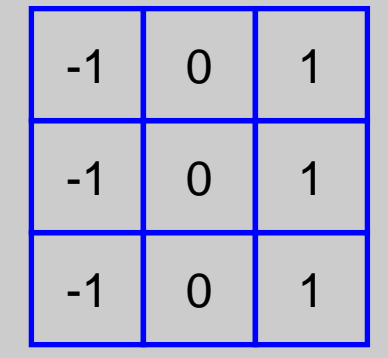

Prewitt horizontal

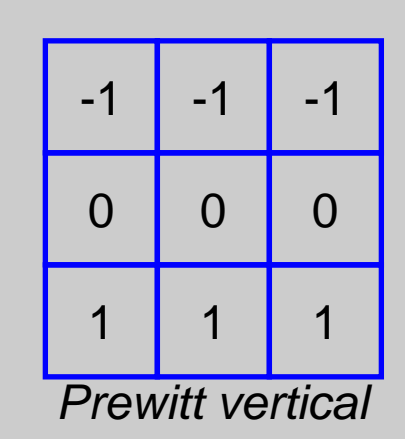

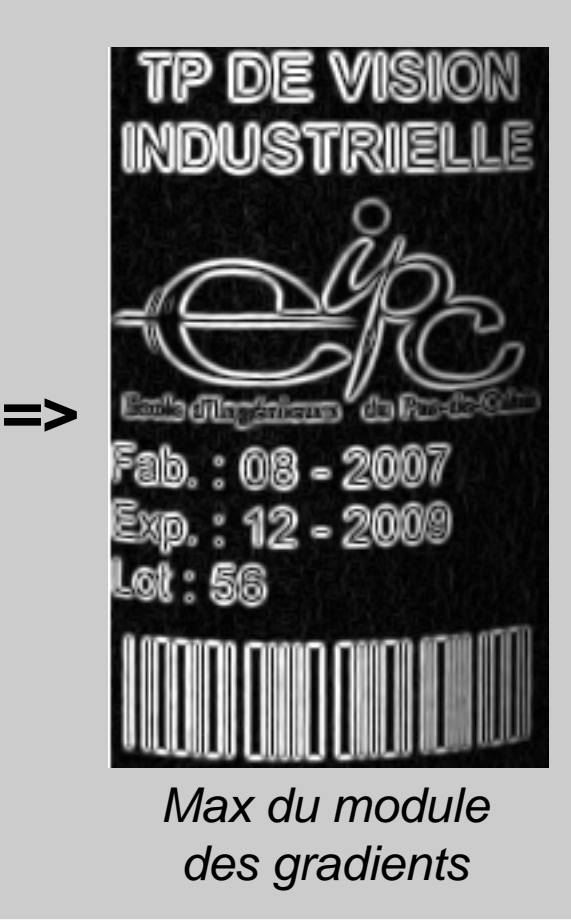

#### -Exemples

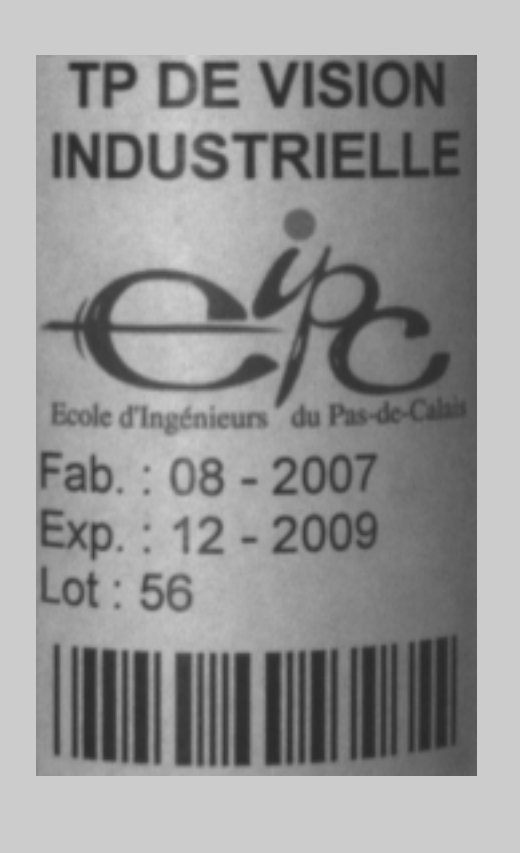

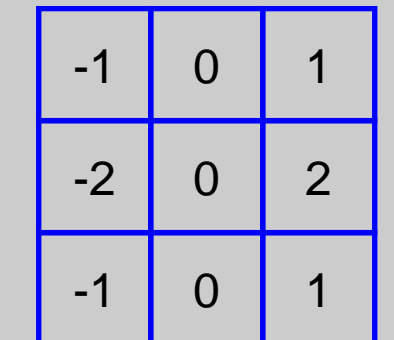

**\***

**\***

Sobel horizontal

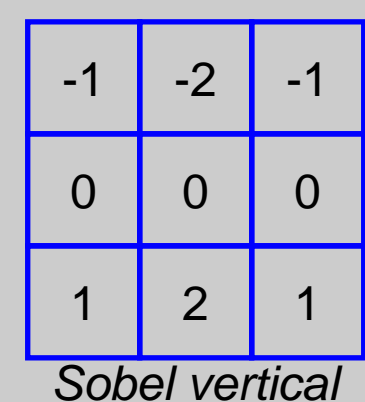

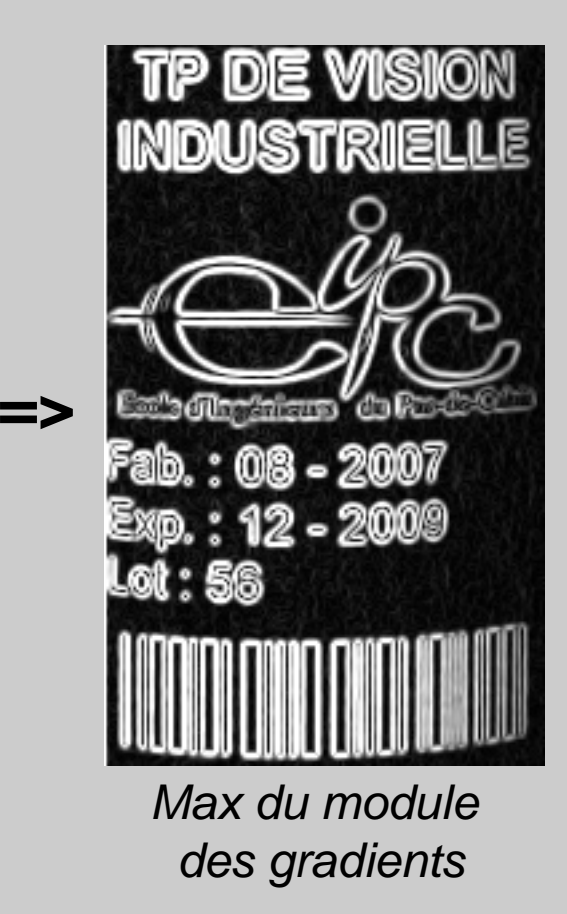

 **<sup>=</sup>**

# **Le filtrage linéaire**

#### -Exemples

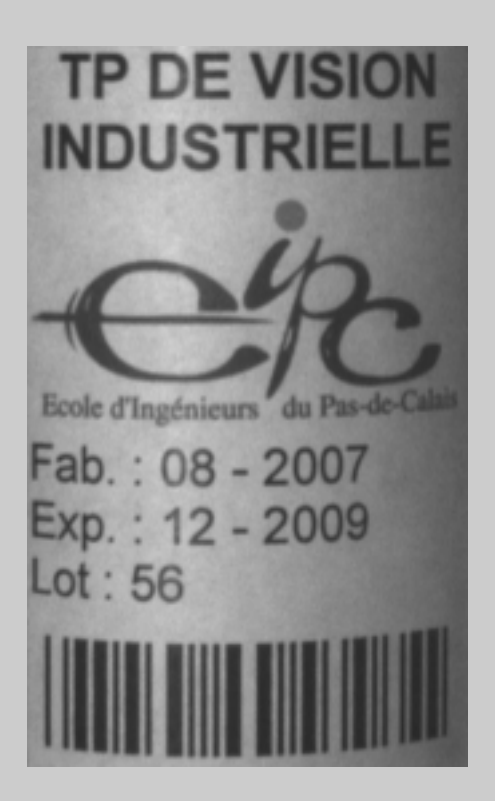

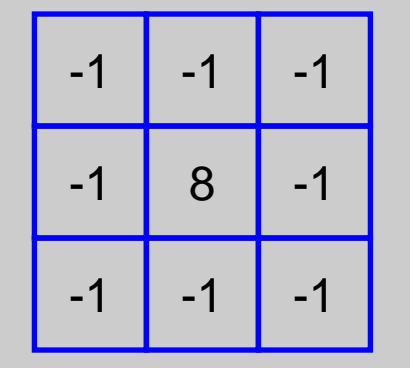

**\***

Laplacien

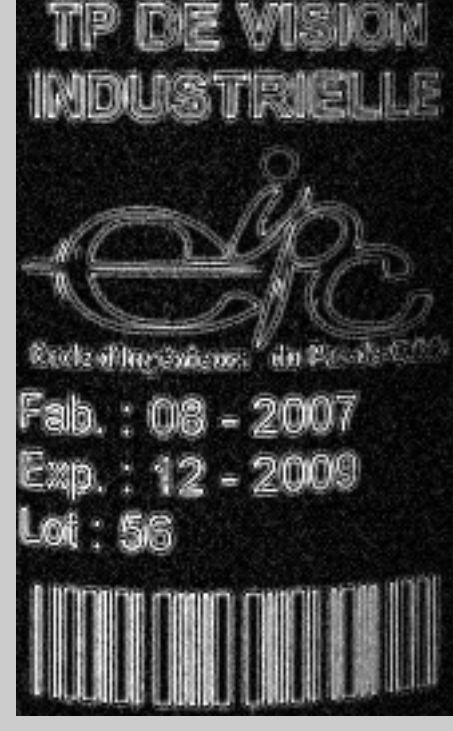

Module du Laplacien

#### -Exemples

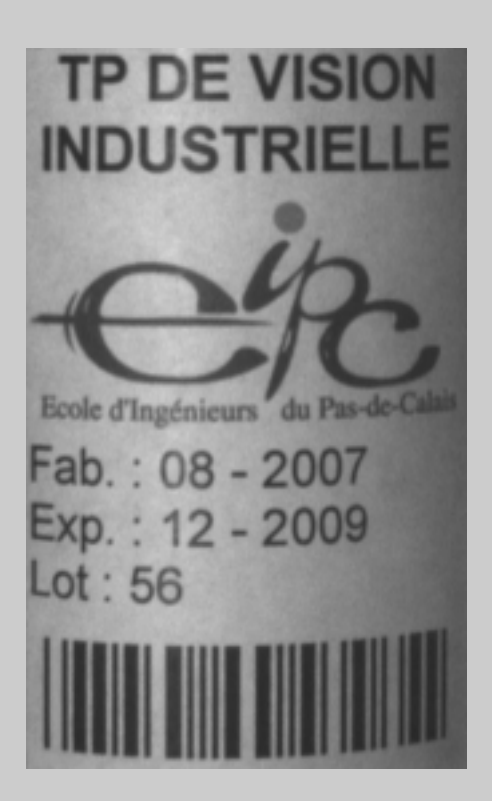

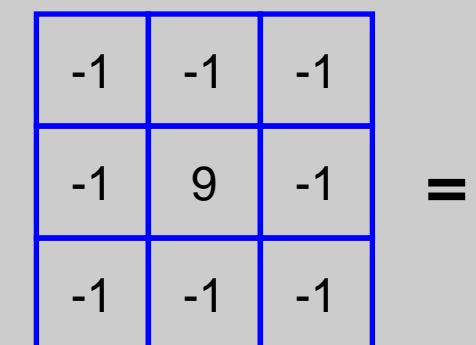

**\***

Filtre réhausseur

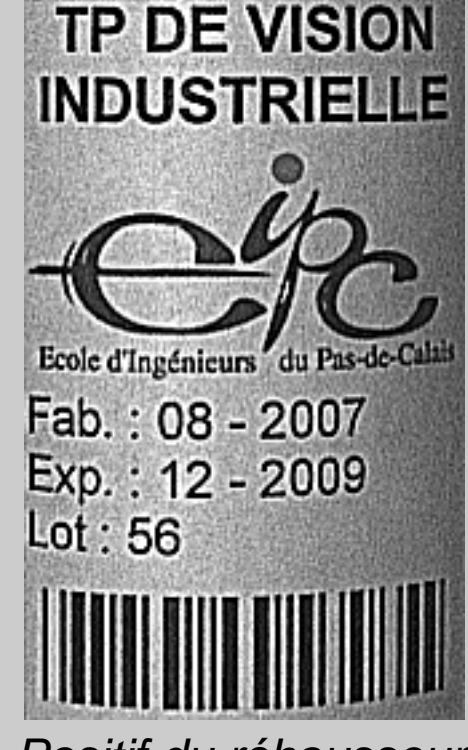

Positif du réhausseur

# **Le filtrage d'ordre**

#### Remarques

- -Filtrage non linéaire
- -Filtre permettant d'éliminer la présence de valeursaberrantes
	- Élimine les perturbations impulsionnelles
- -Filtre médian
	- Stockage des niveaux de gris dans un voisinage donné
	- Choix de la valeur centrale
	- Affectation de cette valeur au pixel central

# **Le filtrage d'ordre**

### Principe du filtre médian

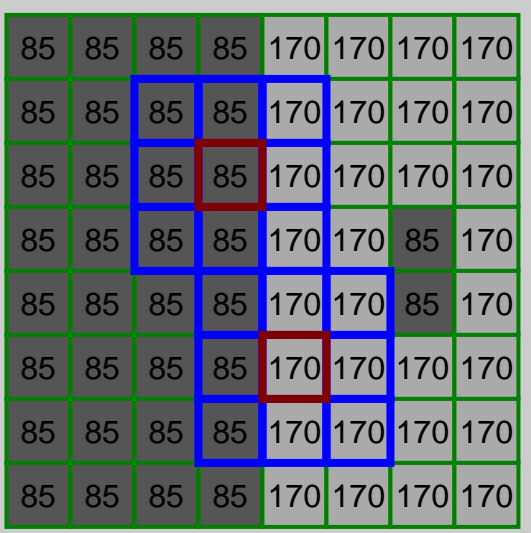

Image 8 bits

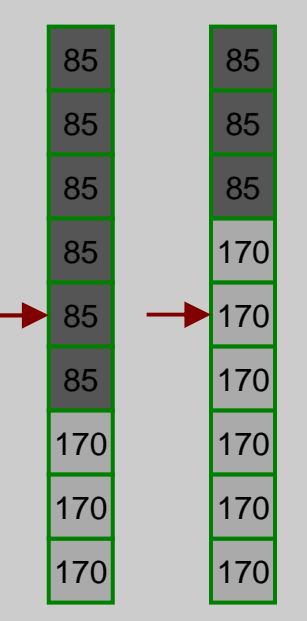

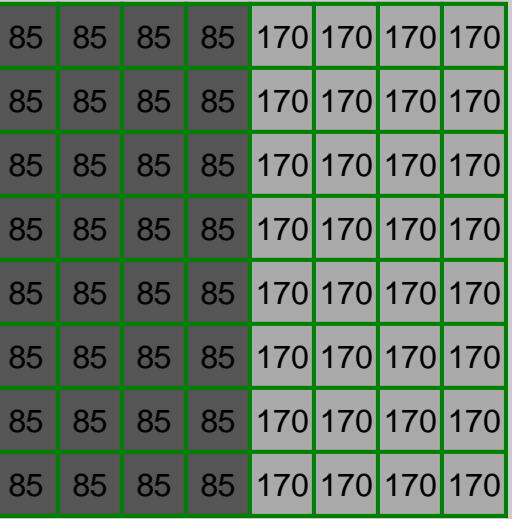

## **Le filtrage d'ordre**

#### Exemple

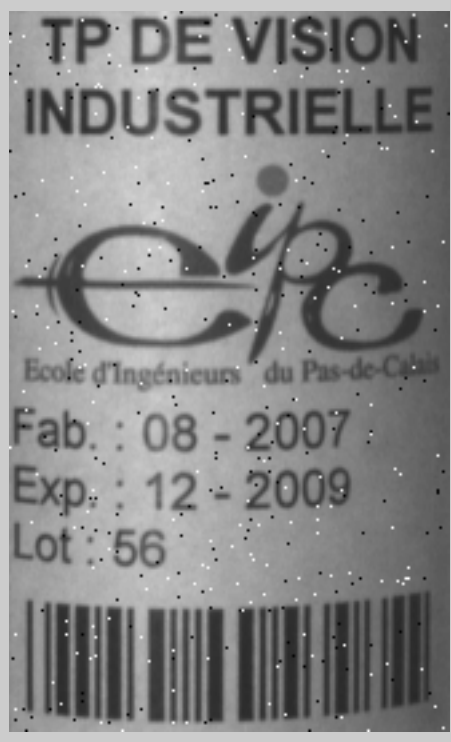

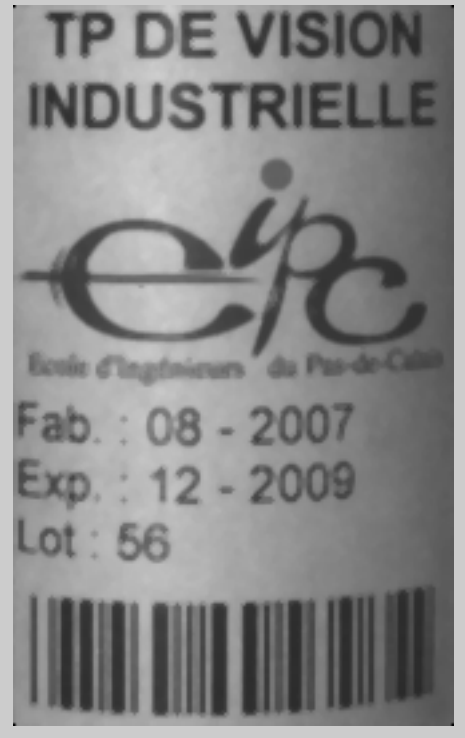

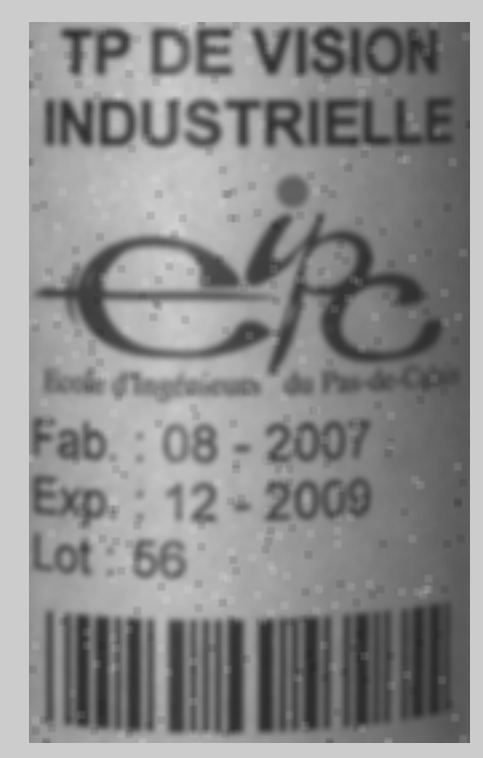

Image bruitée Filtrage médian Filtrage moyenneur

### • Principe

- **Modification d'un ensemble géométrique**
- Application d'un élément de morphologie de géométrie connue appelé élément structurant centré en chaque pixel
- -Opérateur de la théorie des ensembles : union, intersection, inclusion, exclusion, complémentation de l'élément…
- -Opérateur min et max pour les images binaires :
	- Convention : les pixels en blanc (état logique 1) représentent les formes et les pixels en noir (état logique 0) représentent le fond.

### Morphologie binaire

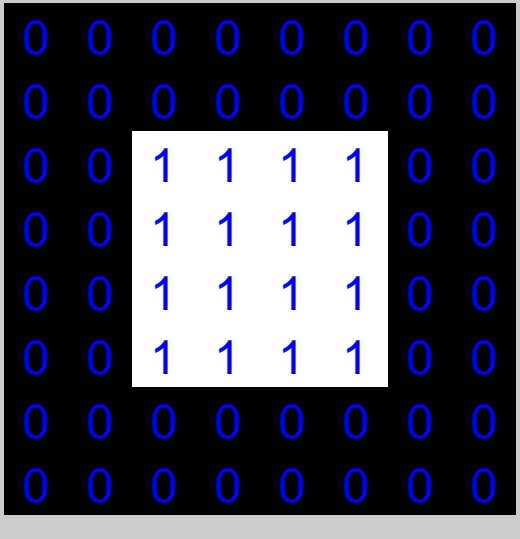

Image binaire

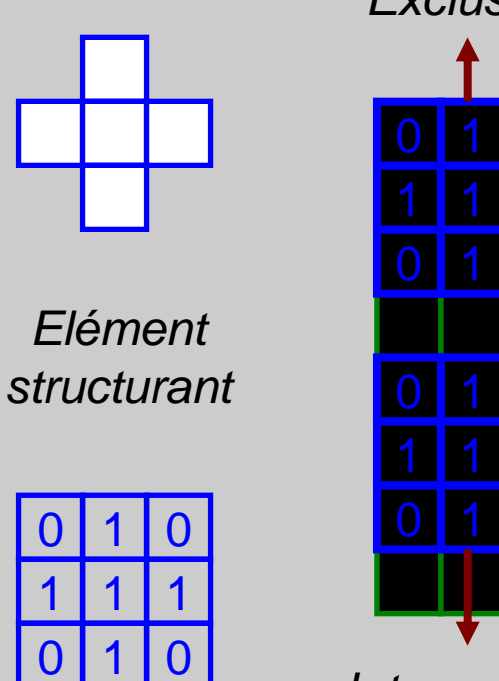

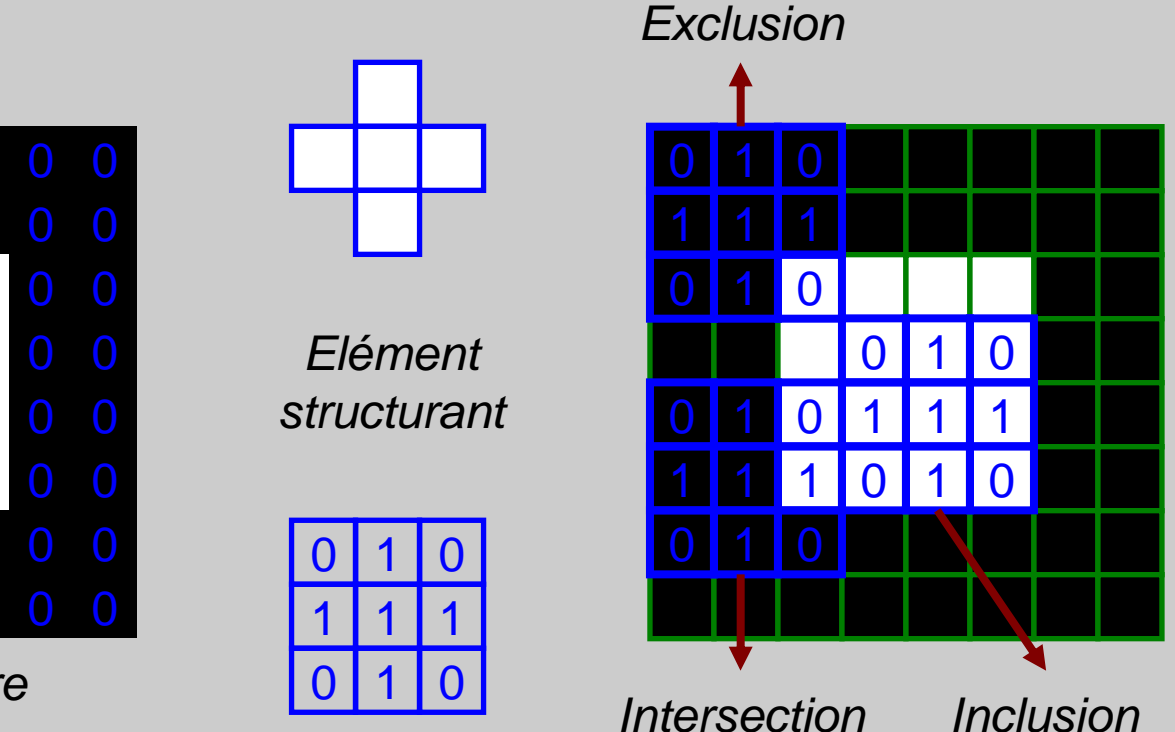

#### ■ Erosion

- Cette opération correspond à l'opérateur d'**inclusion** ou l'opérateur mathématique **min**
- Elle permet d'éroder les formes, c'est à dire diminuer leur taille. Les éléments de petites tailles disparaissent

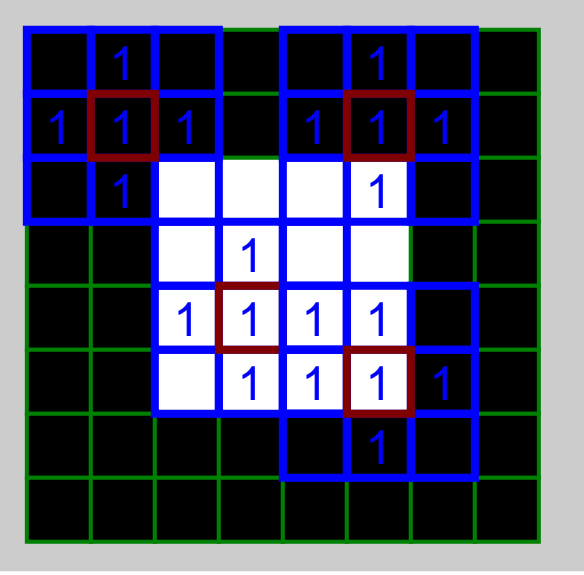

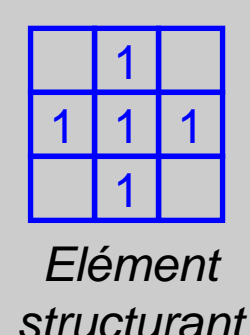

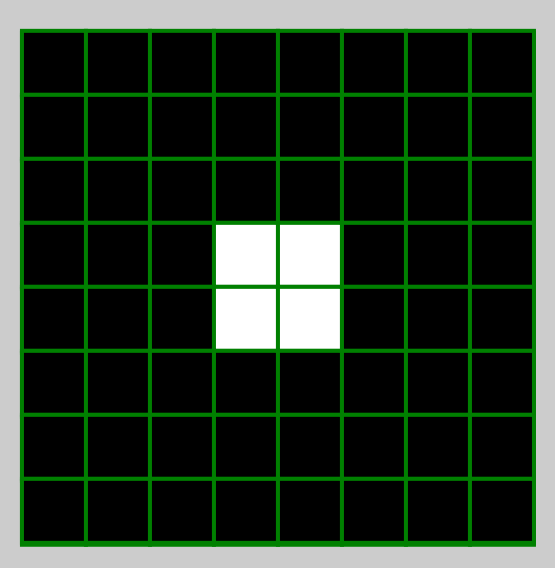

#### - Dilatation

- Cette opération correspond à l'opérateur d'**intersection** ou l'opérateur mathématique **max**
- Elle permet de dilater les formes, c'est à dire augmenter leur taille. Les « trous » de petites tailles disparaissent

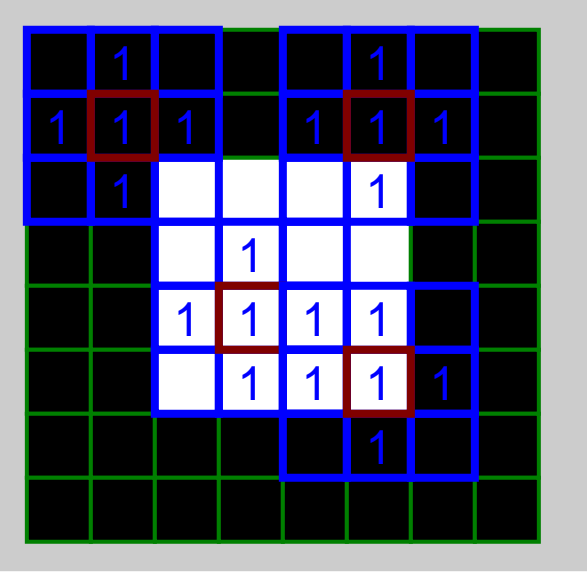

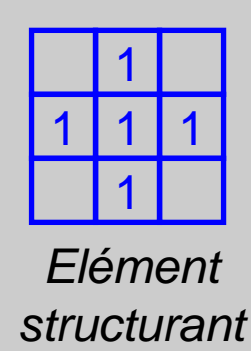

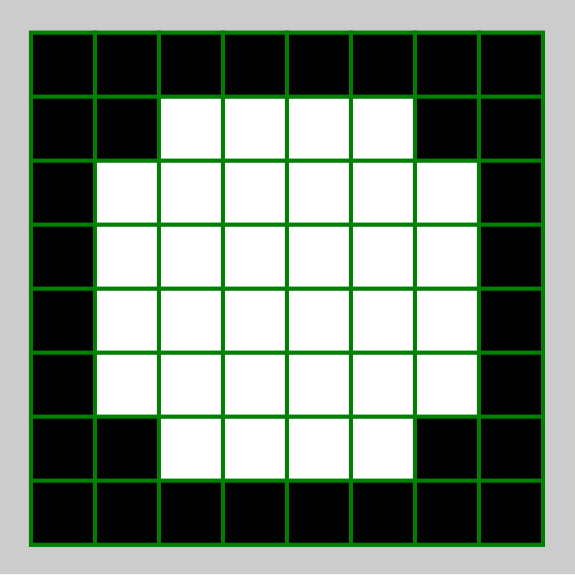

#### **- Ouverture**

- C'est une érosion suivie d'une dilatation
- Cette opération permet de supprimer les éléments de petites tailles comme le bruit tout en conservant la taille des formes

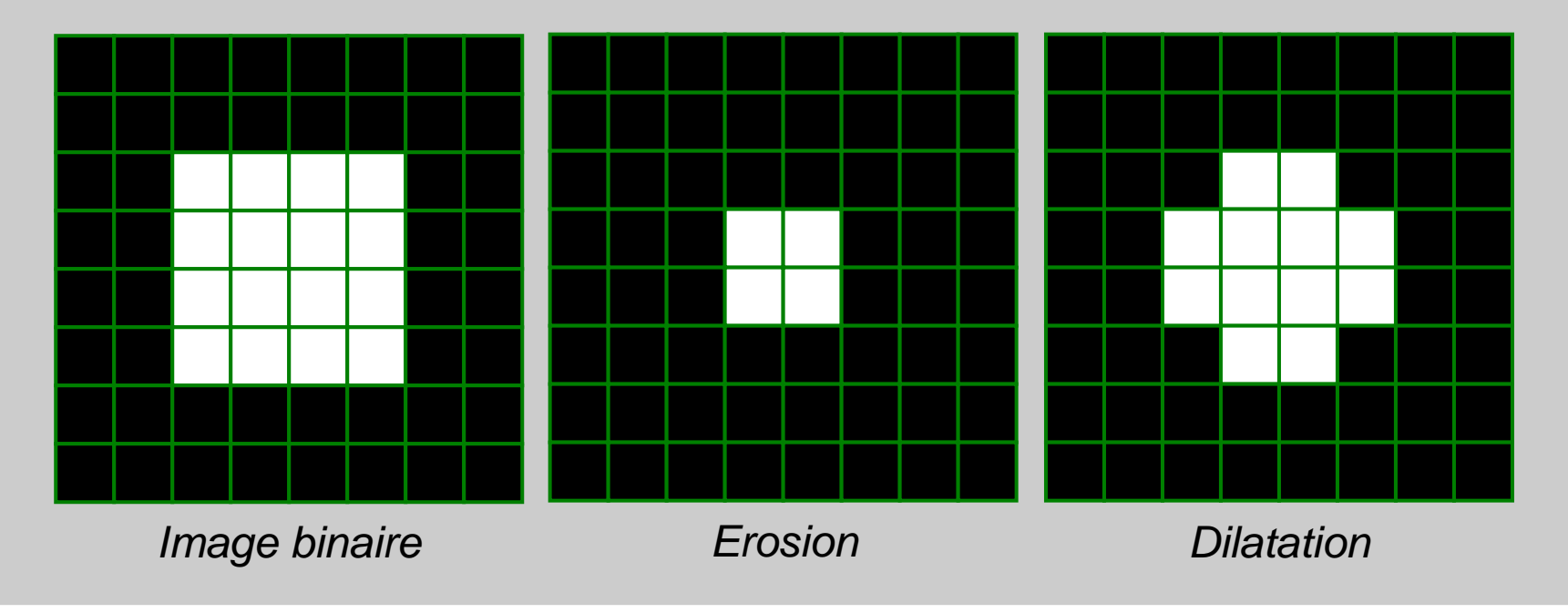

#### -Fermeture

- C'est une dilatation suivie d'une érosion
- Cette opération permet de supprimer les « trous » de petites tailles tout en conservant la taille des formes

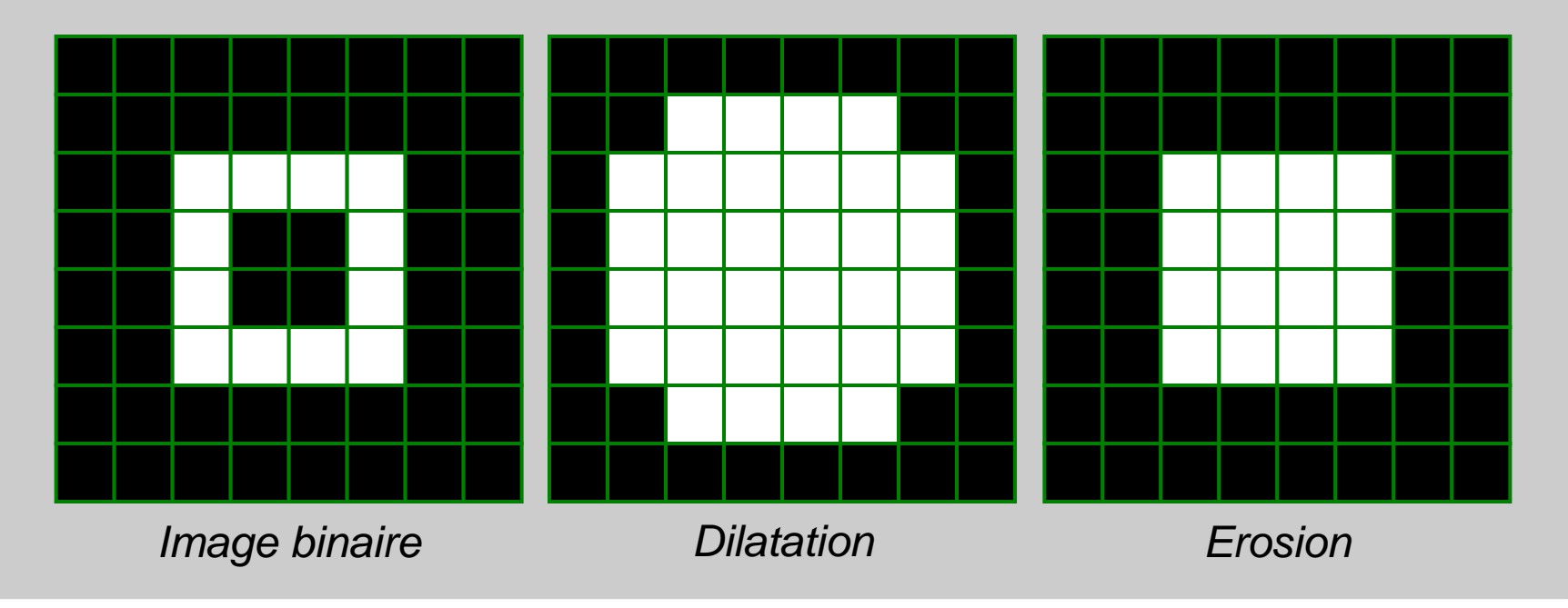

## **Application**

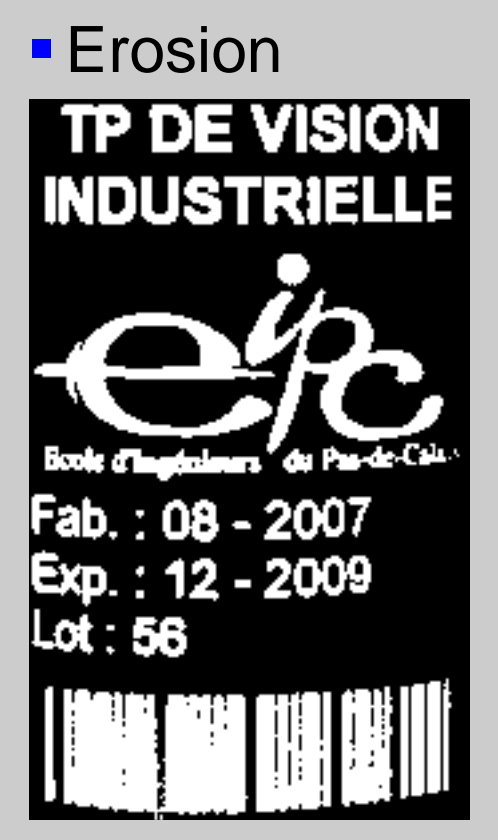

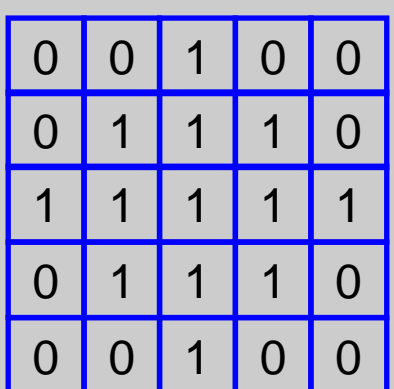

Element structuranten forme de disquede taille 5 *×*5

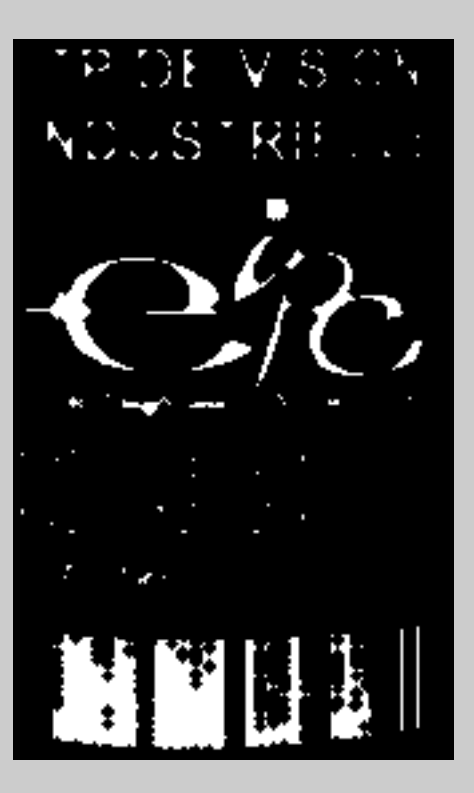

### - Dilatation

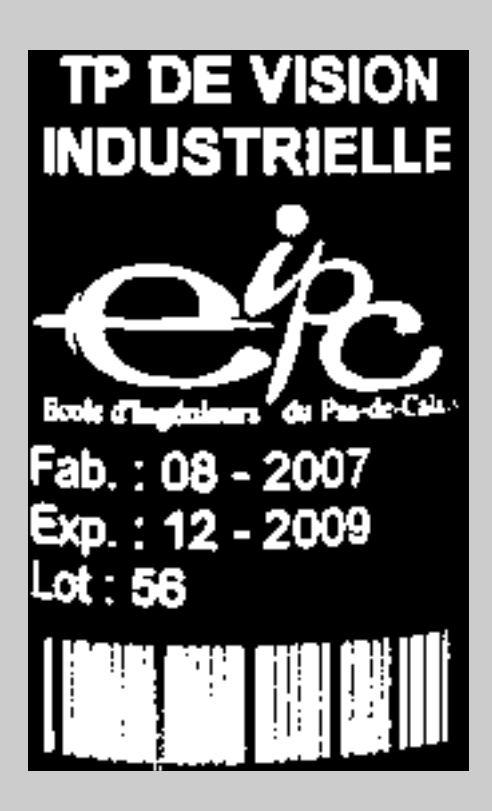

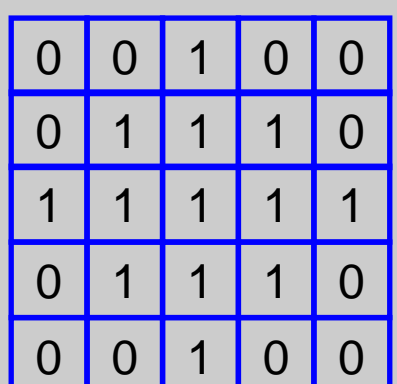

Element structuranten forme de disquede taille 5 *×*5

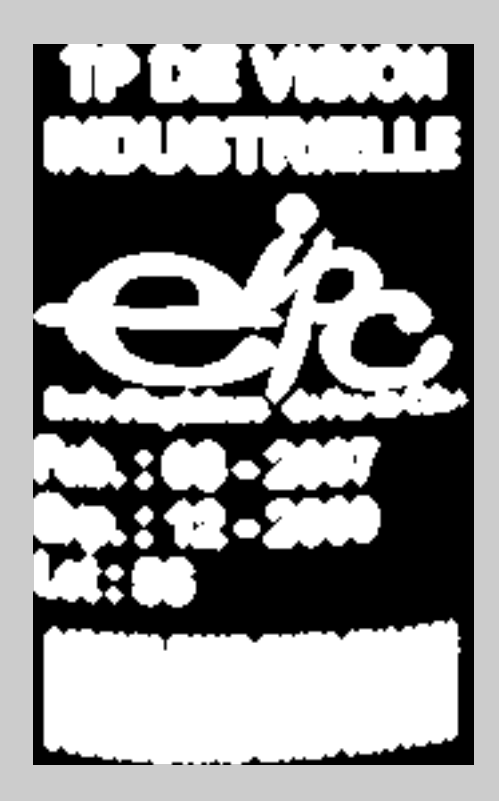

#### **- Ouverture**

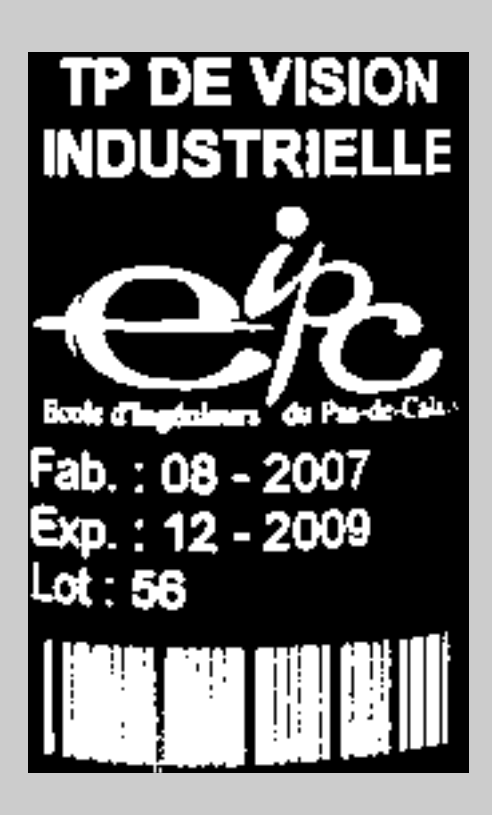

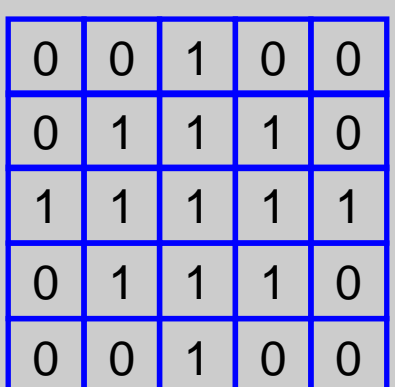

Element structuranten forme de disquede taille 5 *×*5

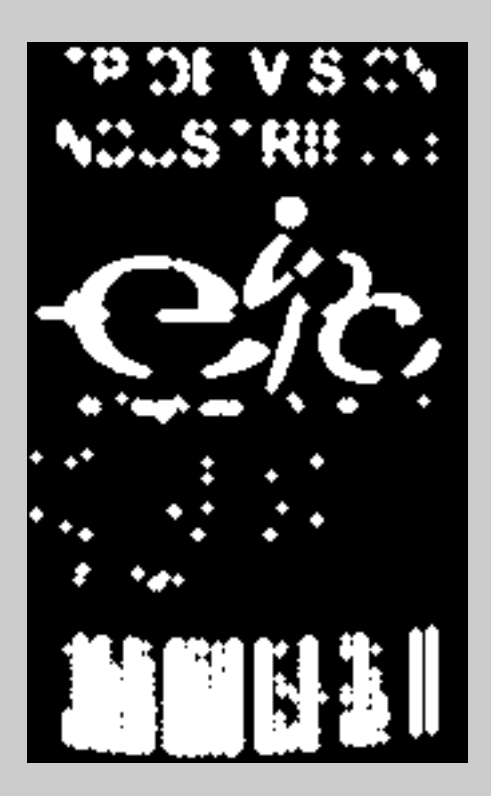

#### -Fermeture

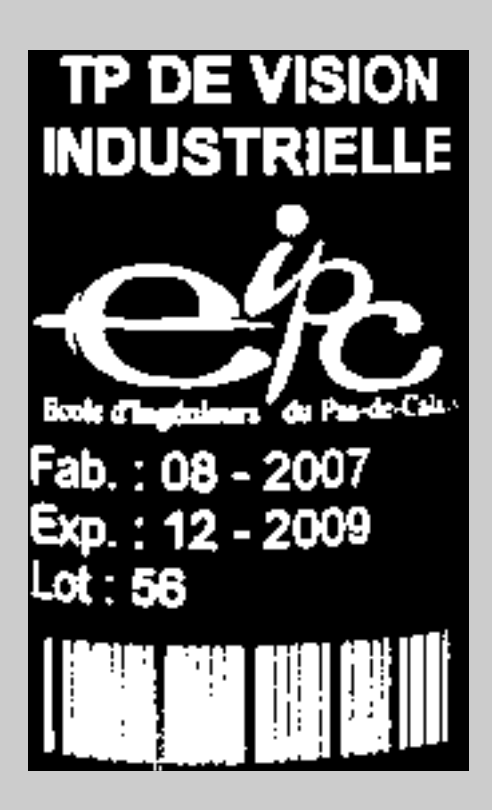

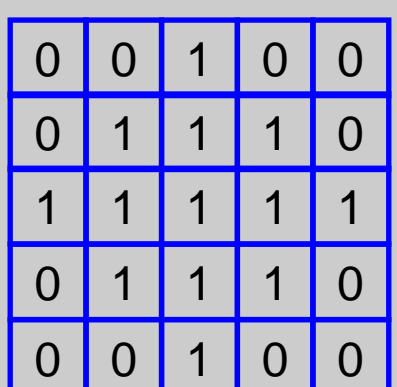

Element structuranten forme de disquede taille 5 *×*5

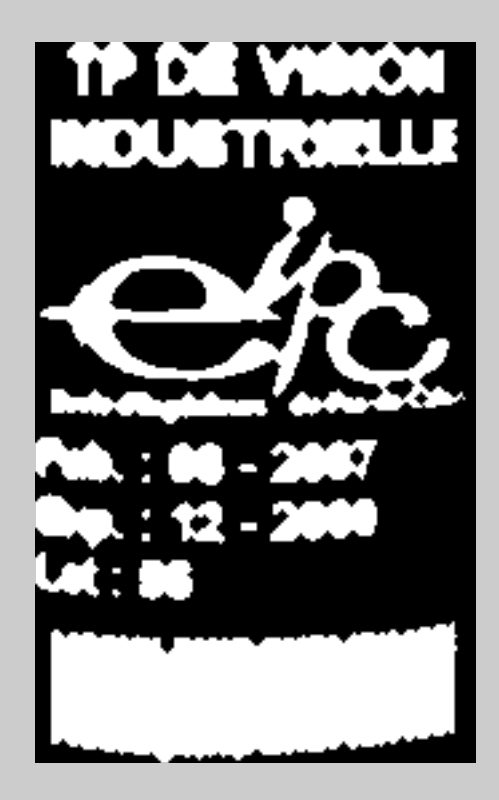

#### **Problématique**

### Origine de la non-uniformité

- Non uniformité de la lumière
- Non uniformité de la réponse du capteur
- Défauts d'optiques

## **Opérateur ponctuelle**

Soustraction ou multiplication d'image

- -Soustraction d'une image de référence représentant le défaut d'éclairage seul avec l'image à traiter.
- -Binarisation

### **Opérateur de voisinage**

#### Ouverture ou fermeture morphologique

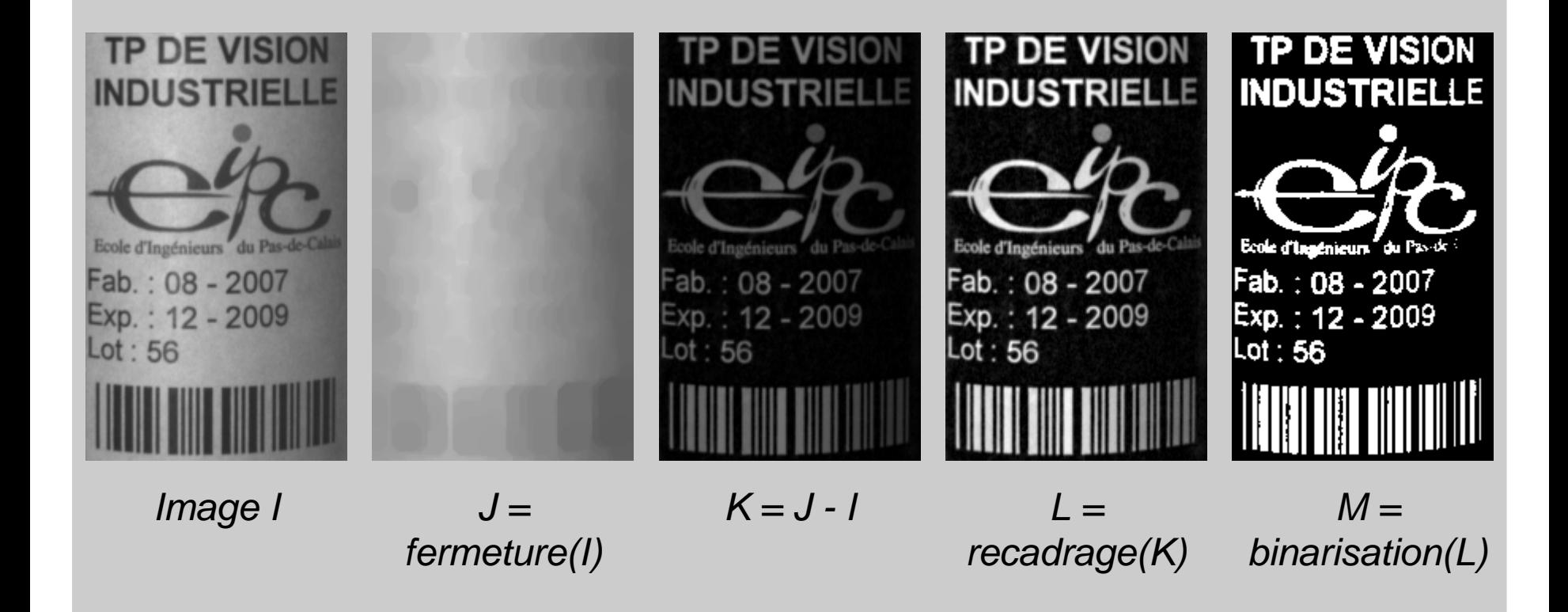